# **Index: Licenses**

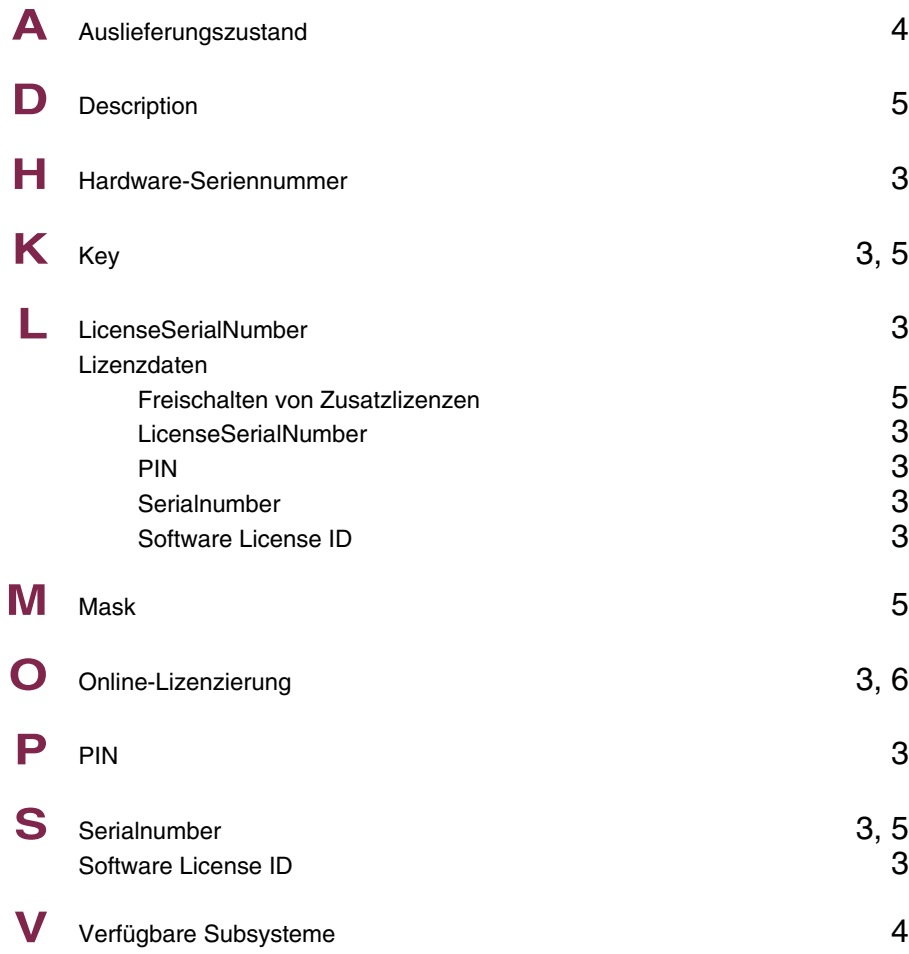

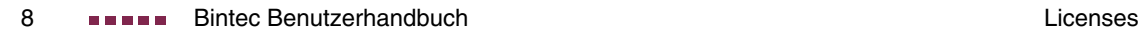

# **Index: System**

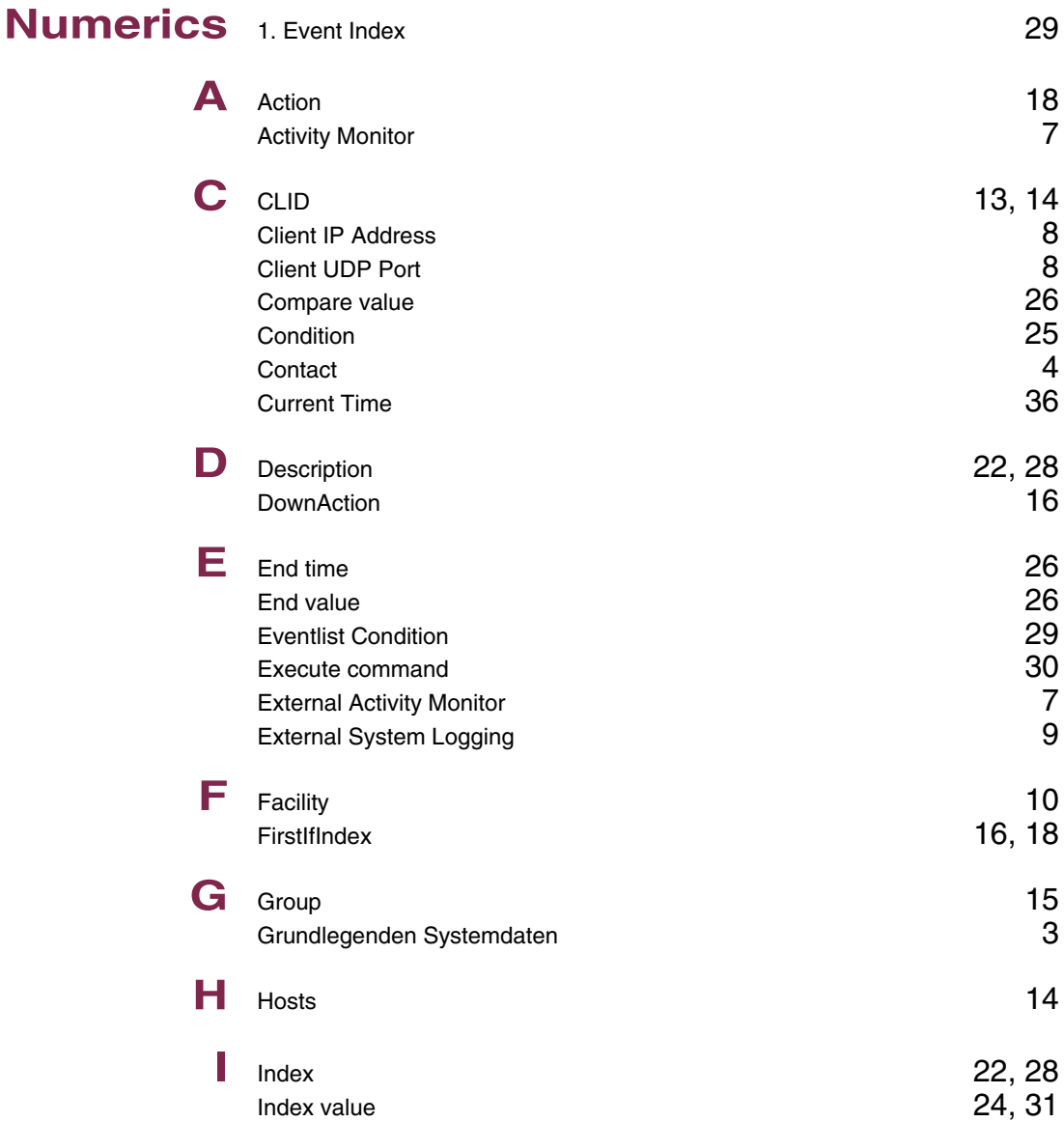

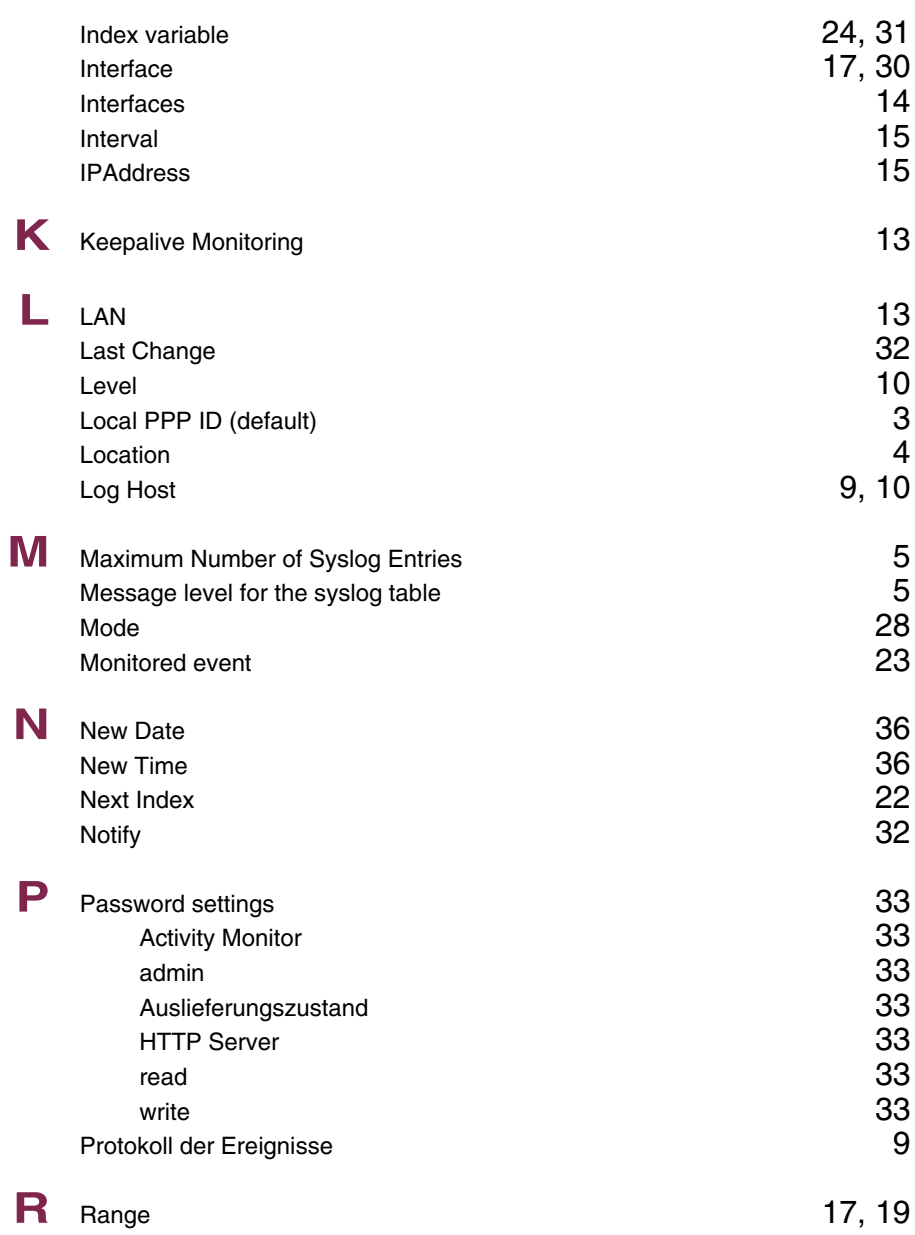

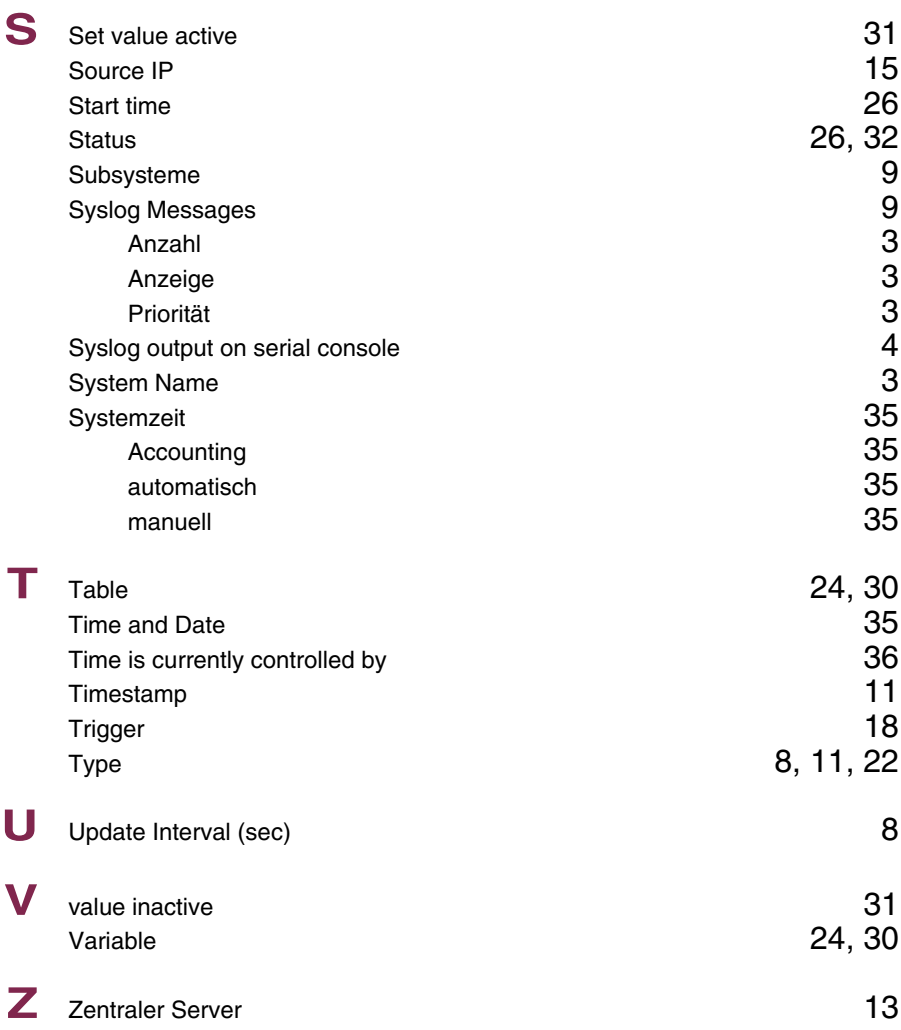

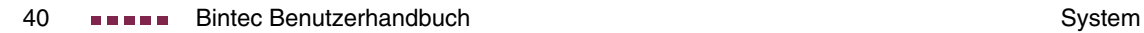

### **Index: Ethernet**

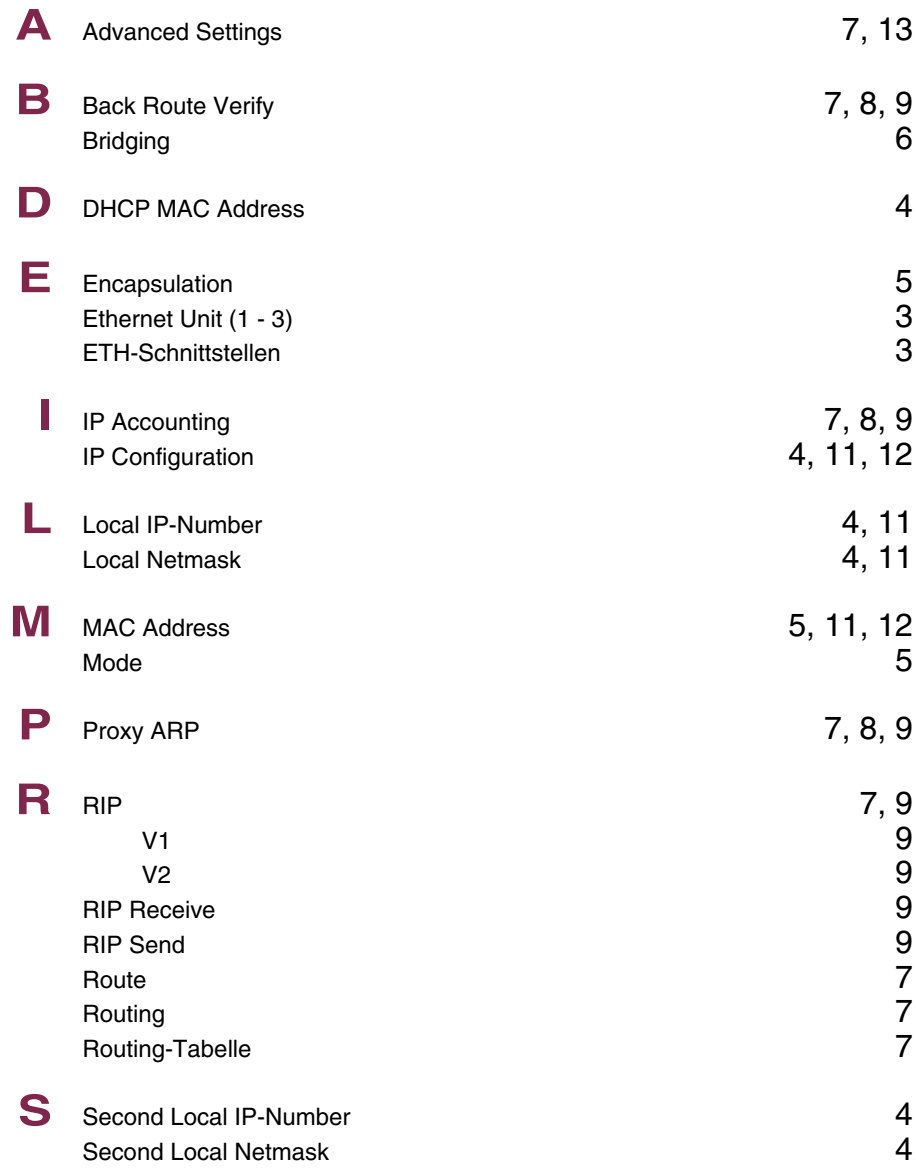

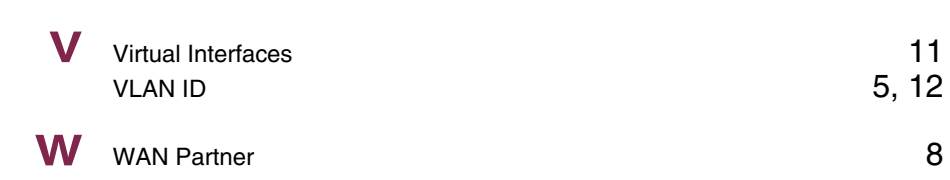

## **Index: ISDN**

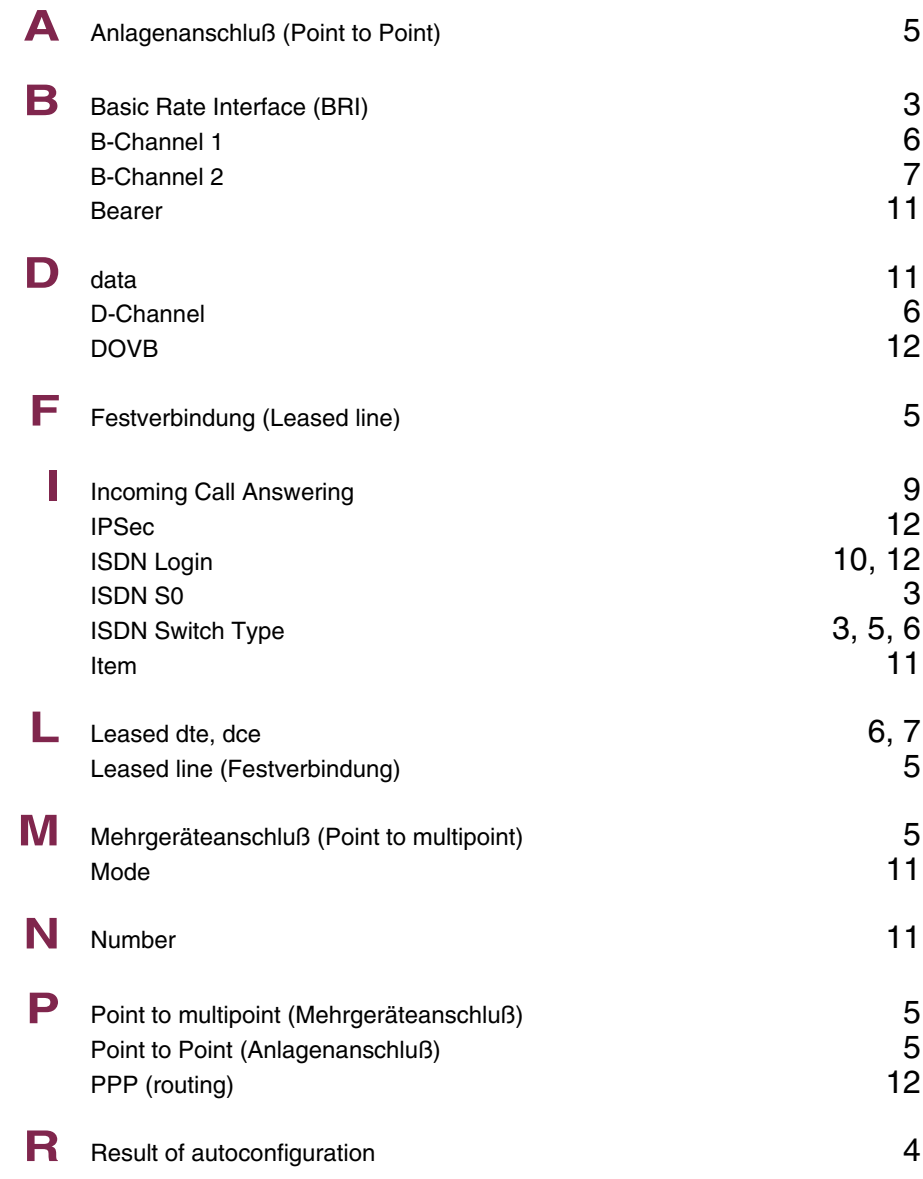

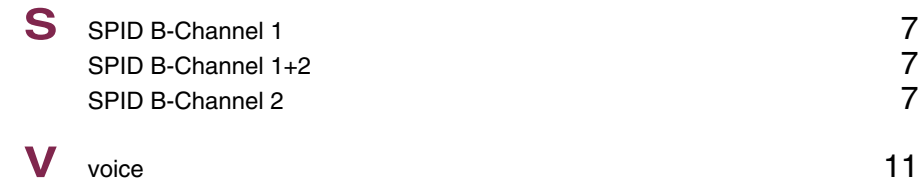

# **Index: AUX**

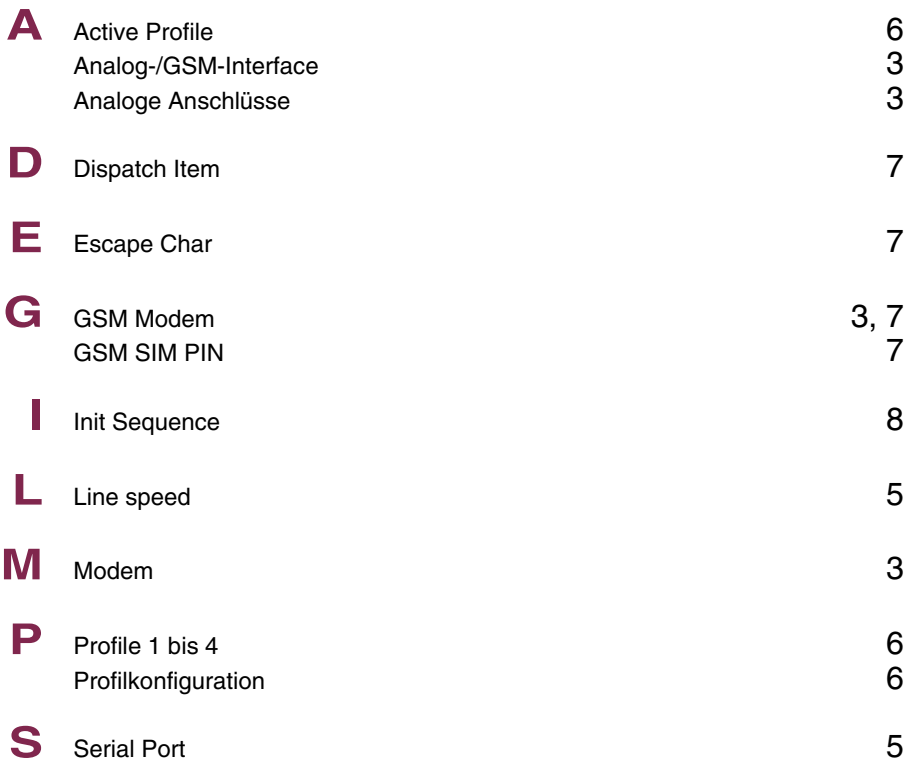

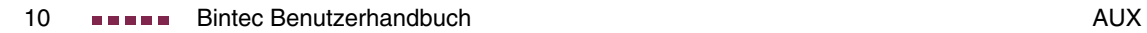

# **Index: WAN Partner**

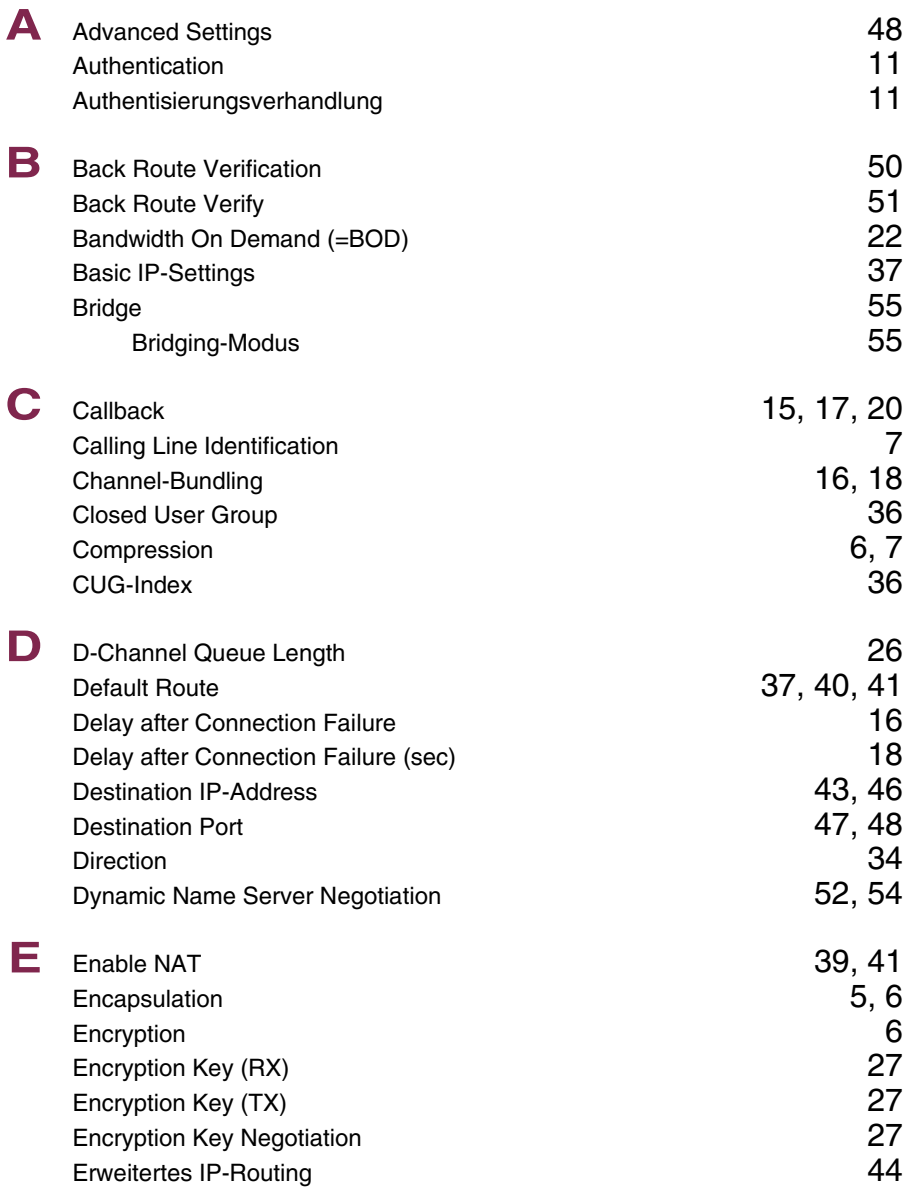

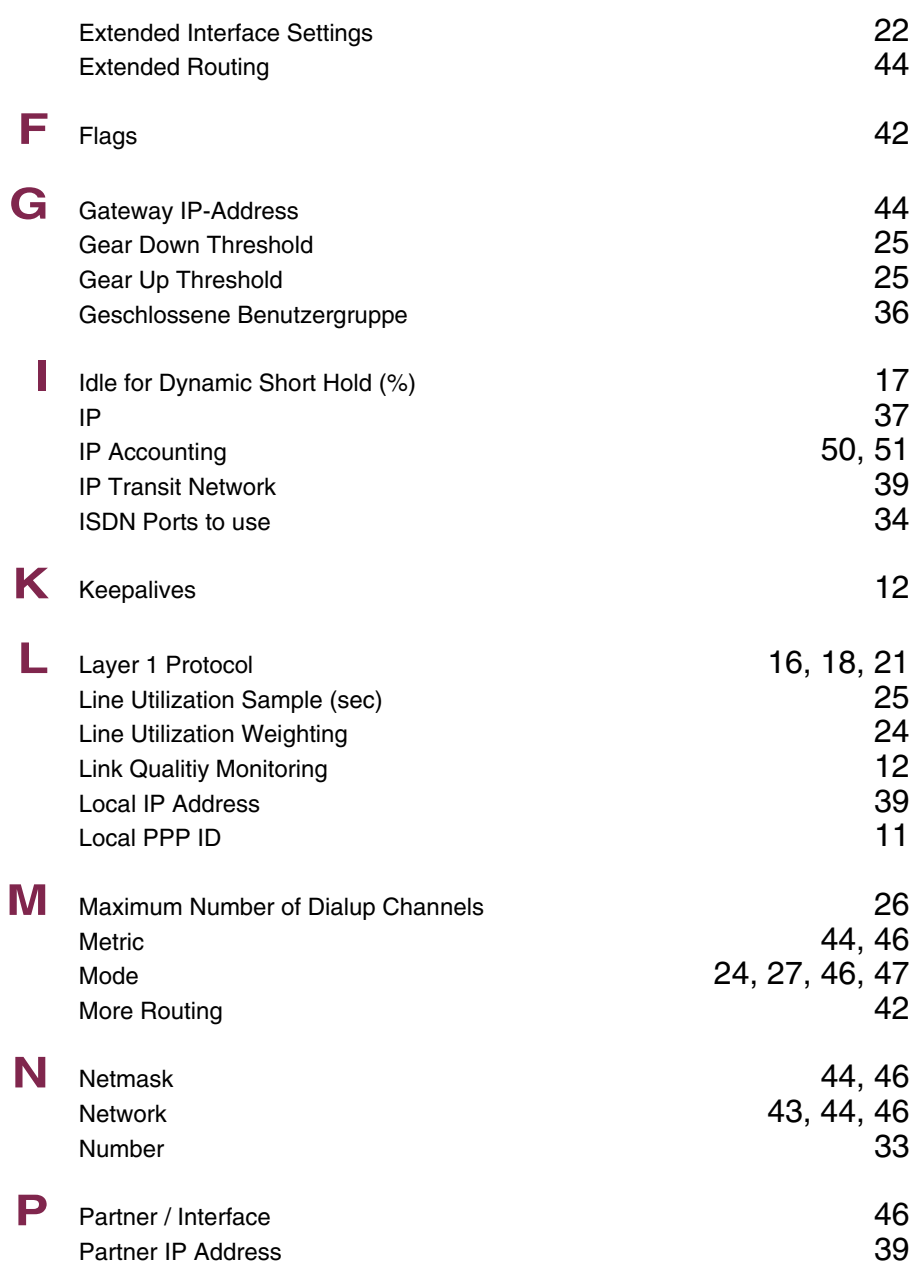

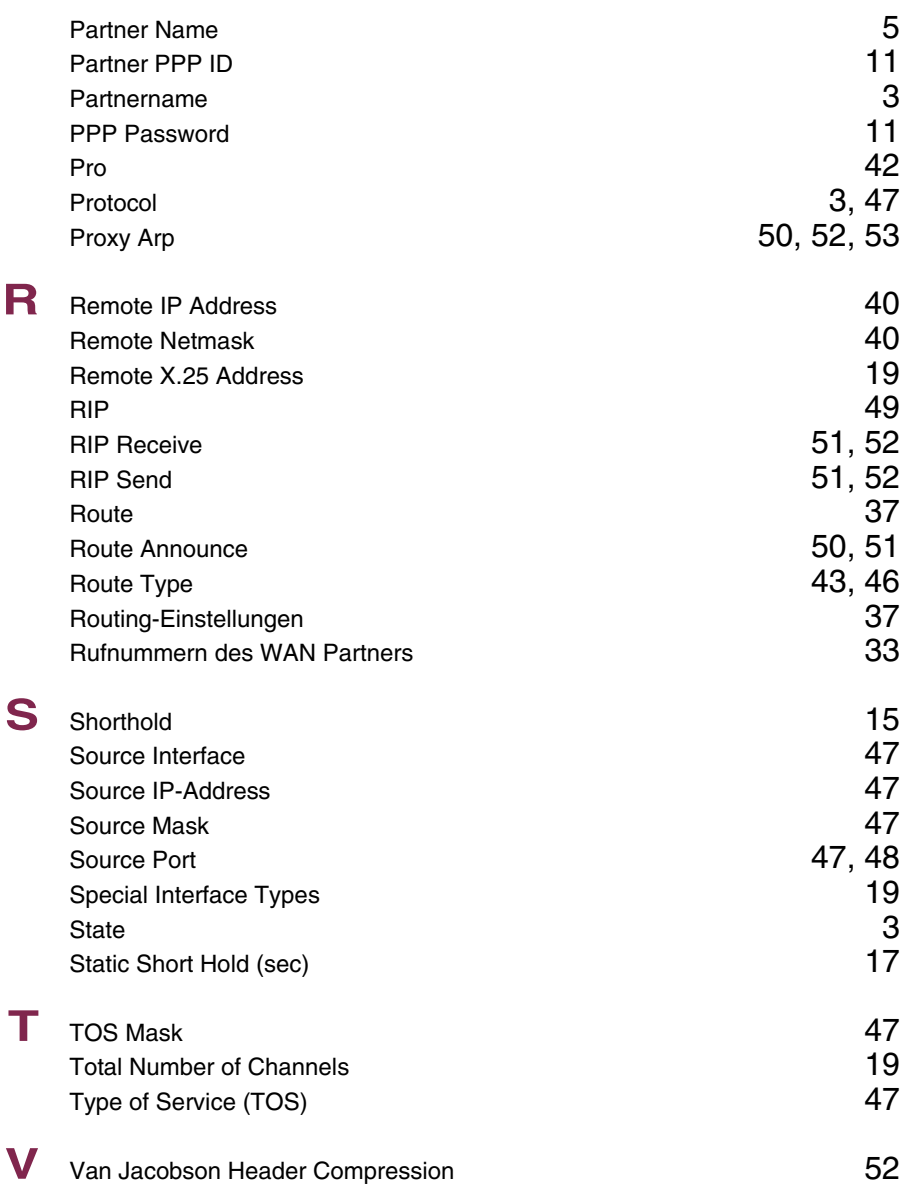

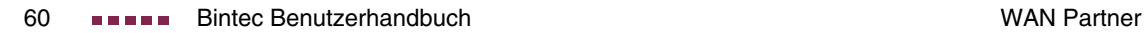

# **Index: Security**

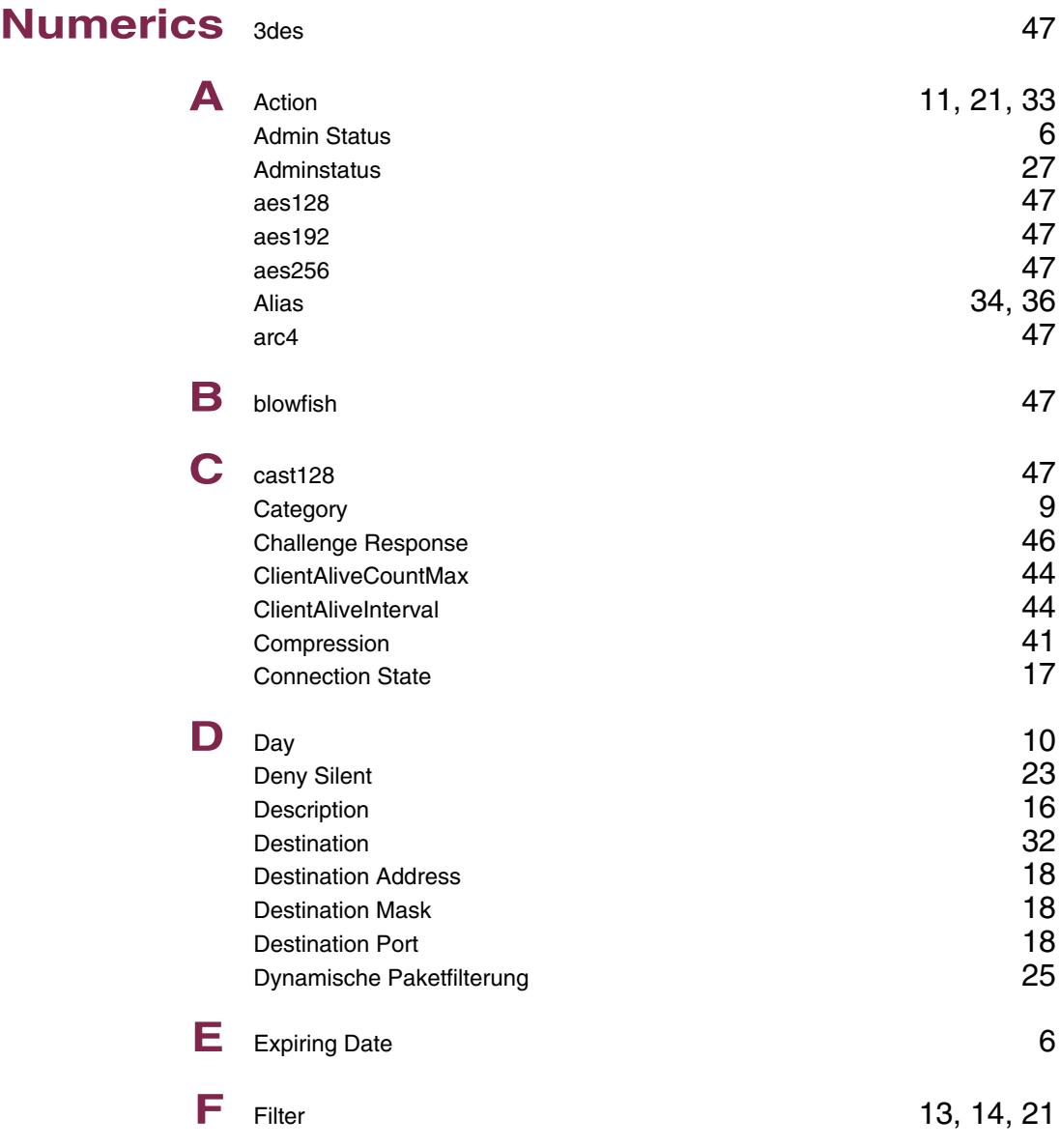

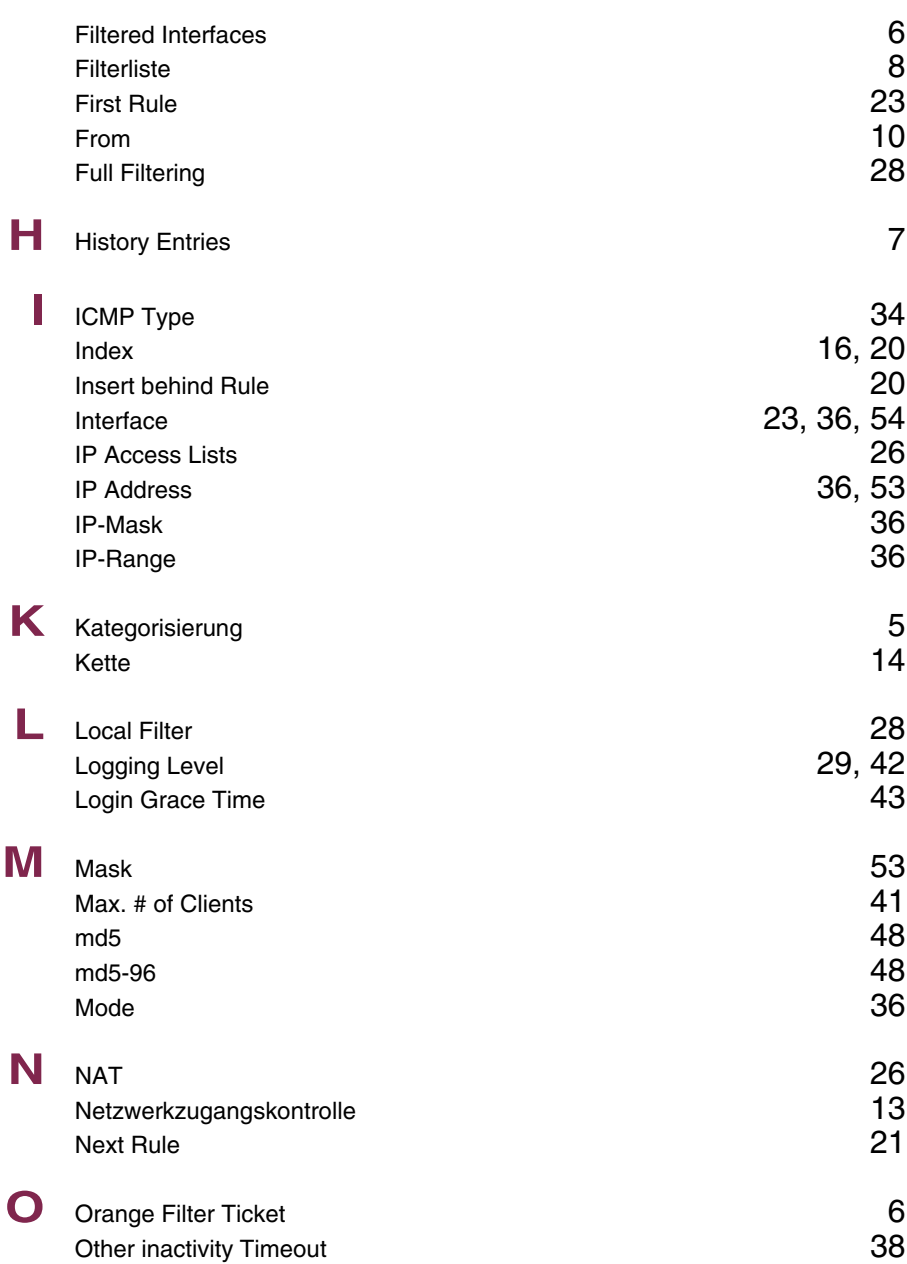

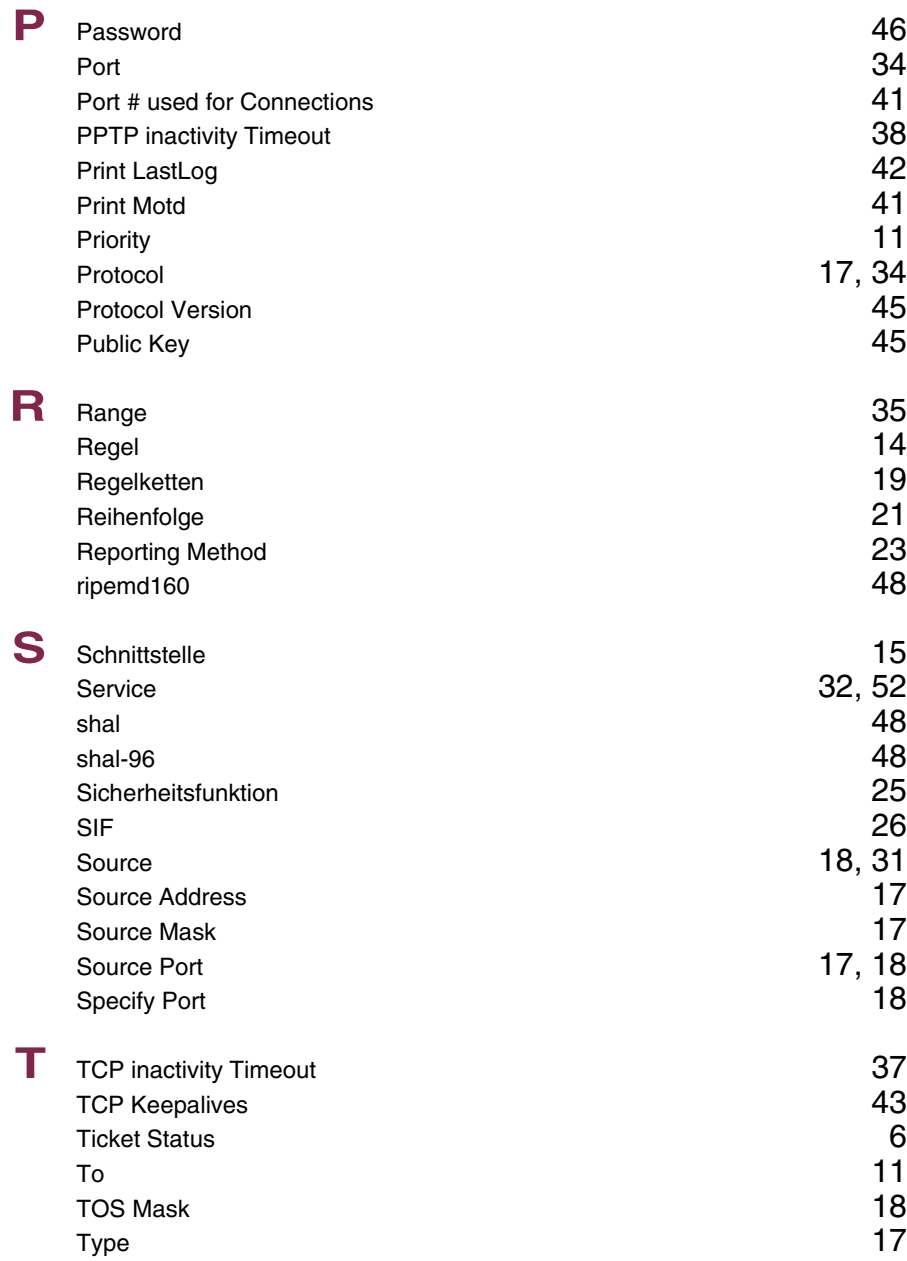

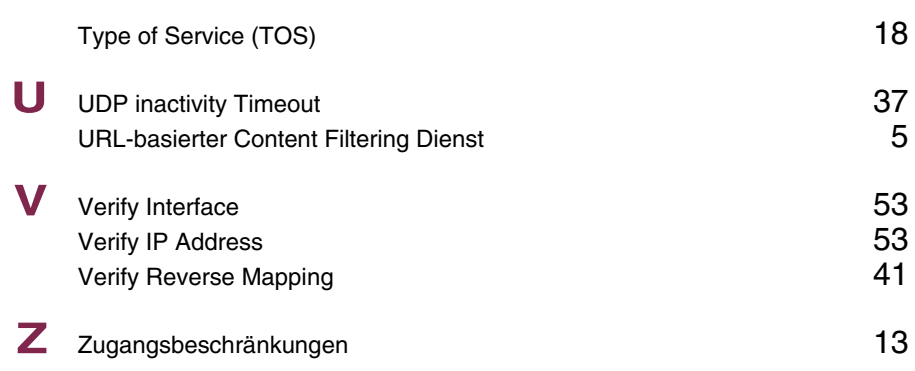

### **Index: PPTP**

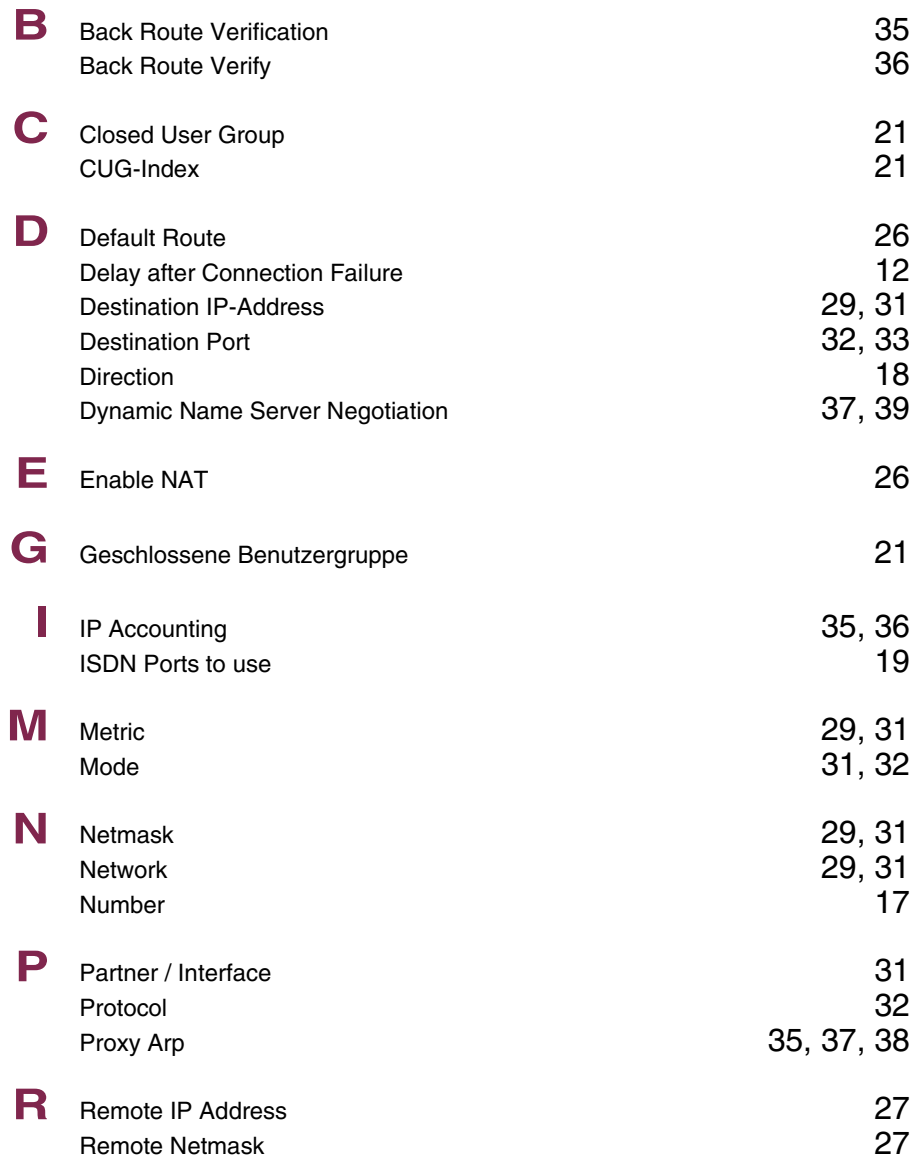

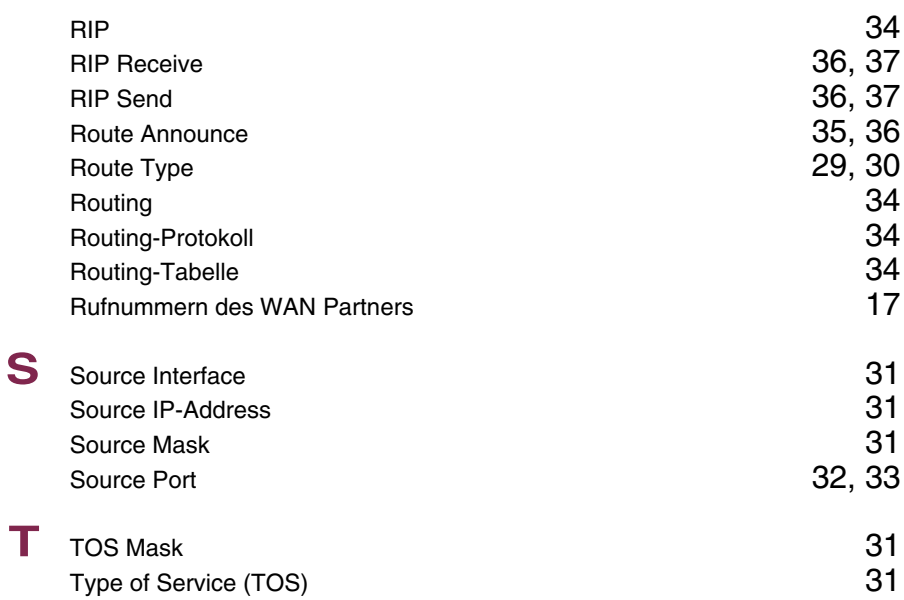

# **Index: IPSec**

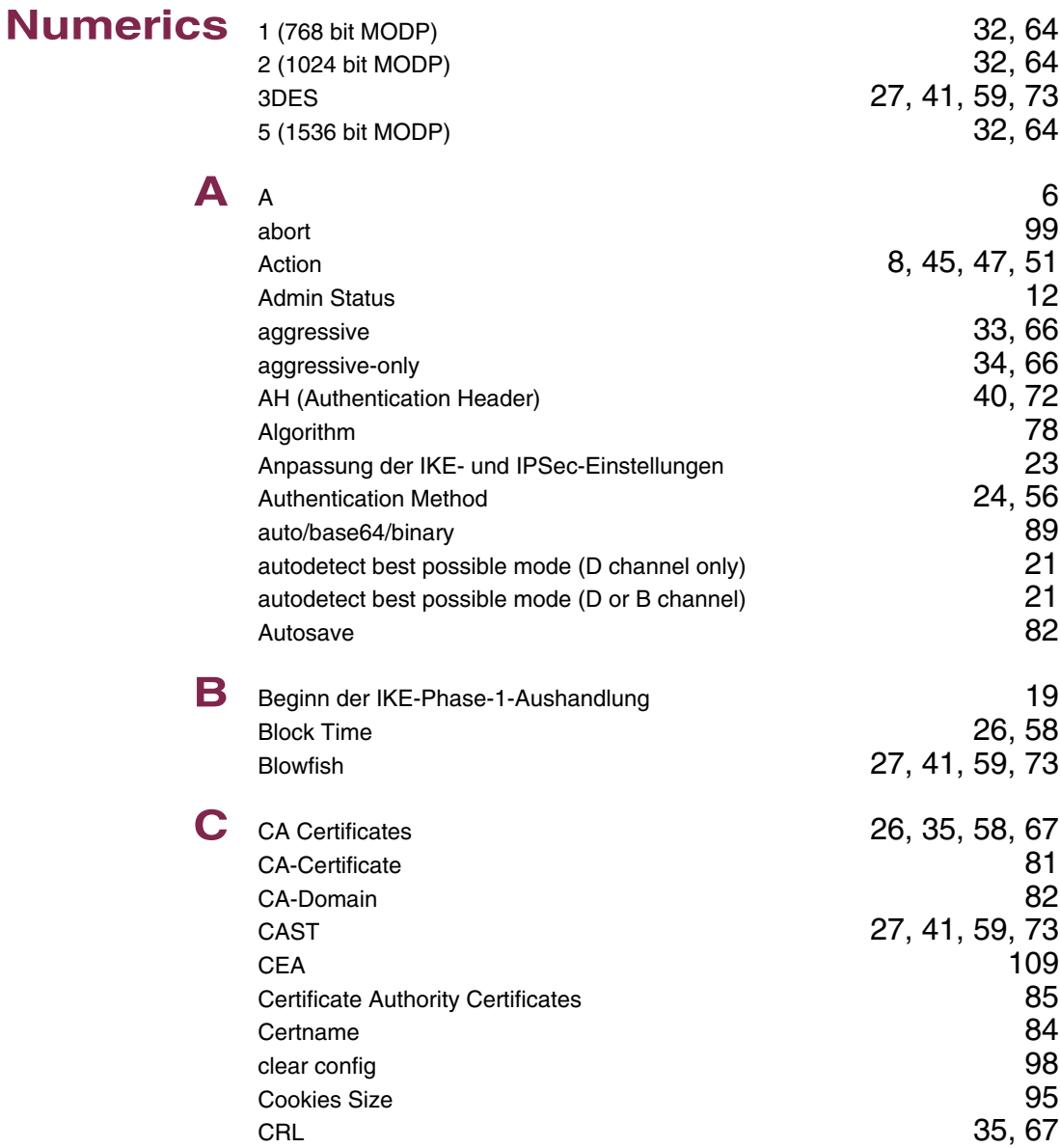

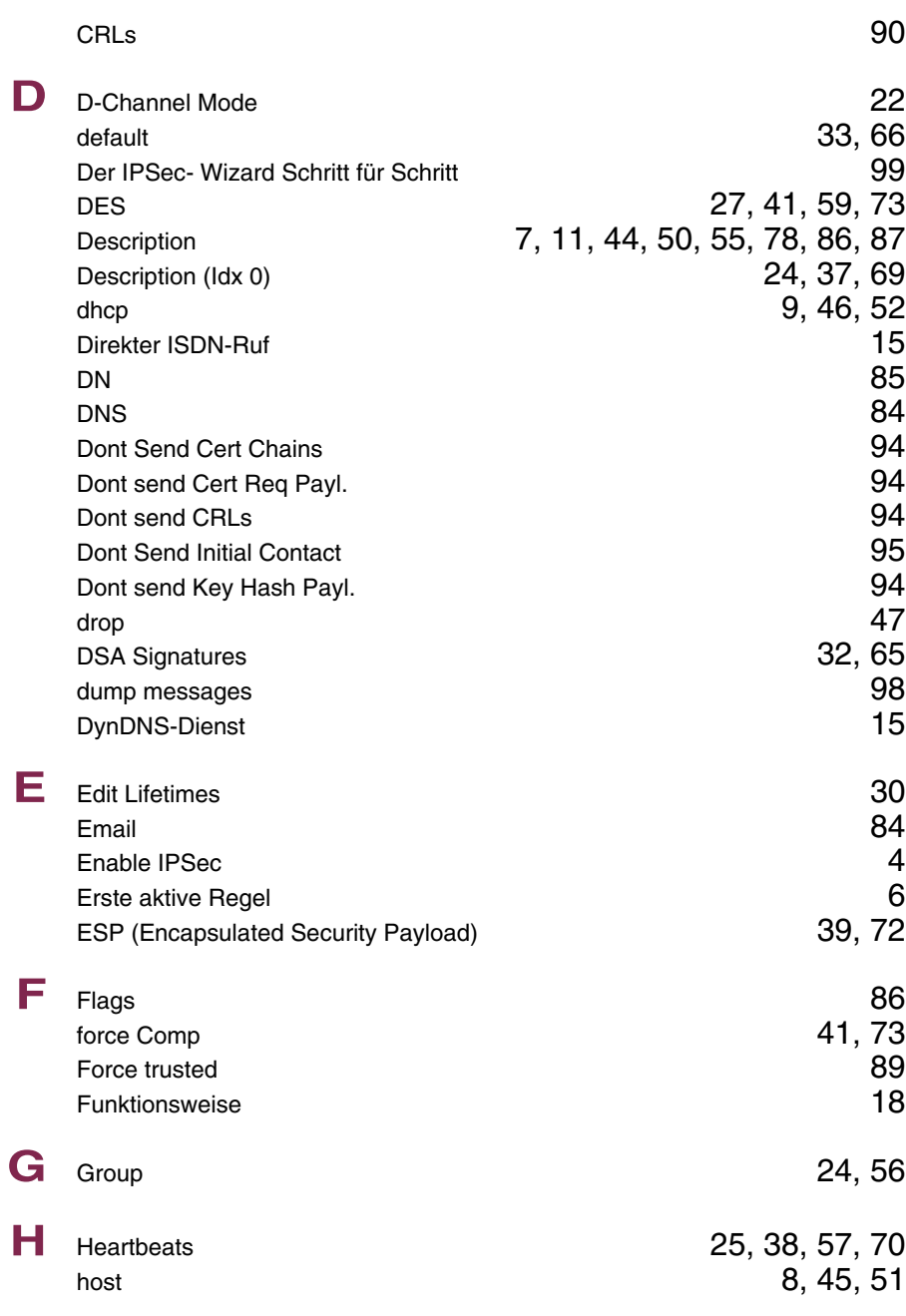

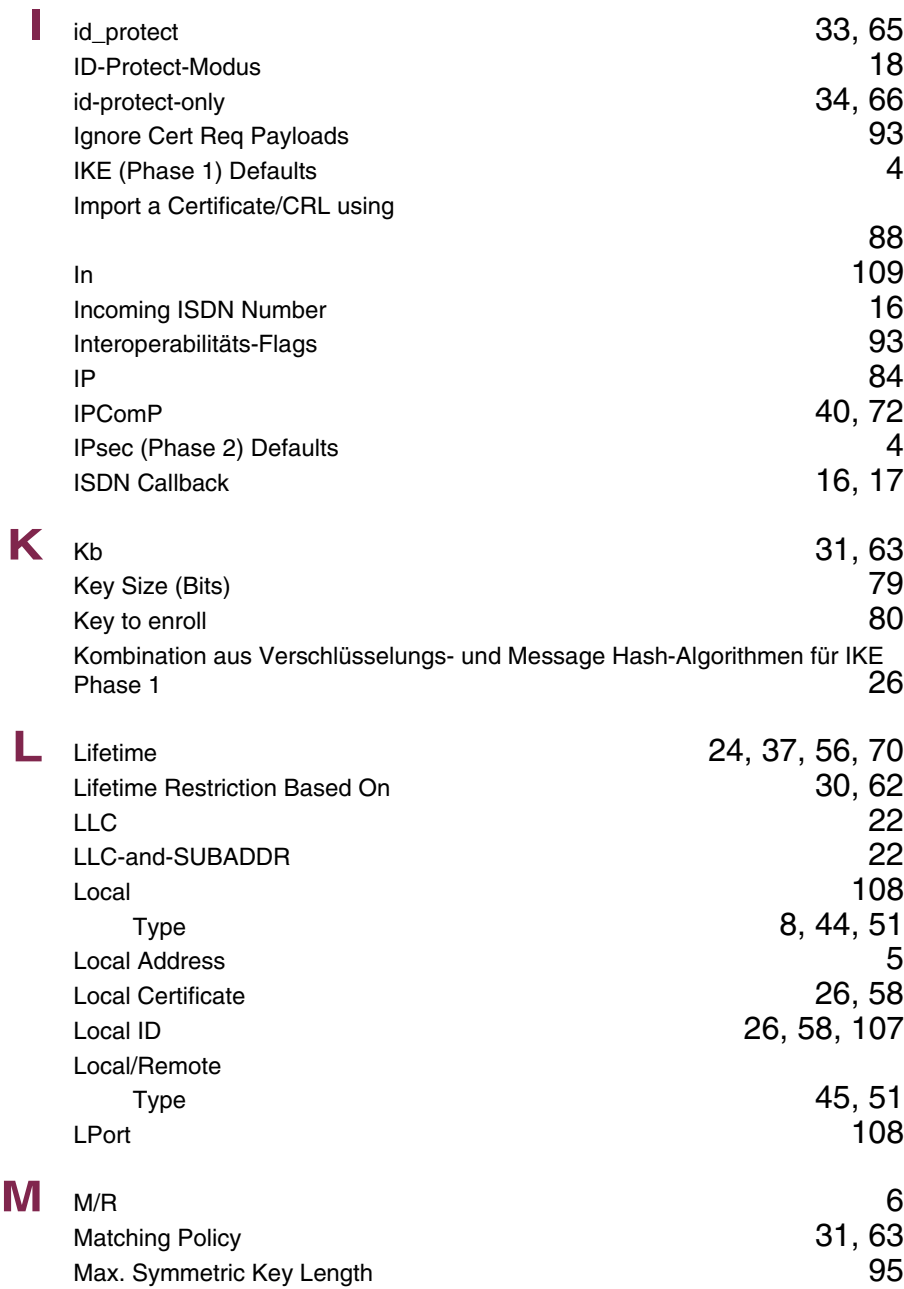

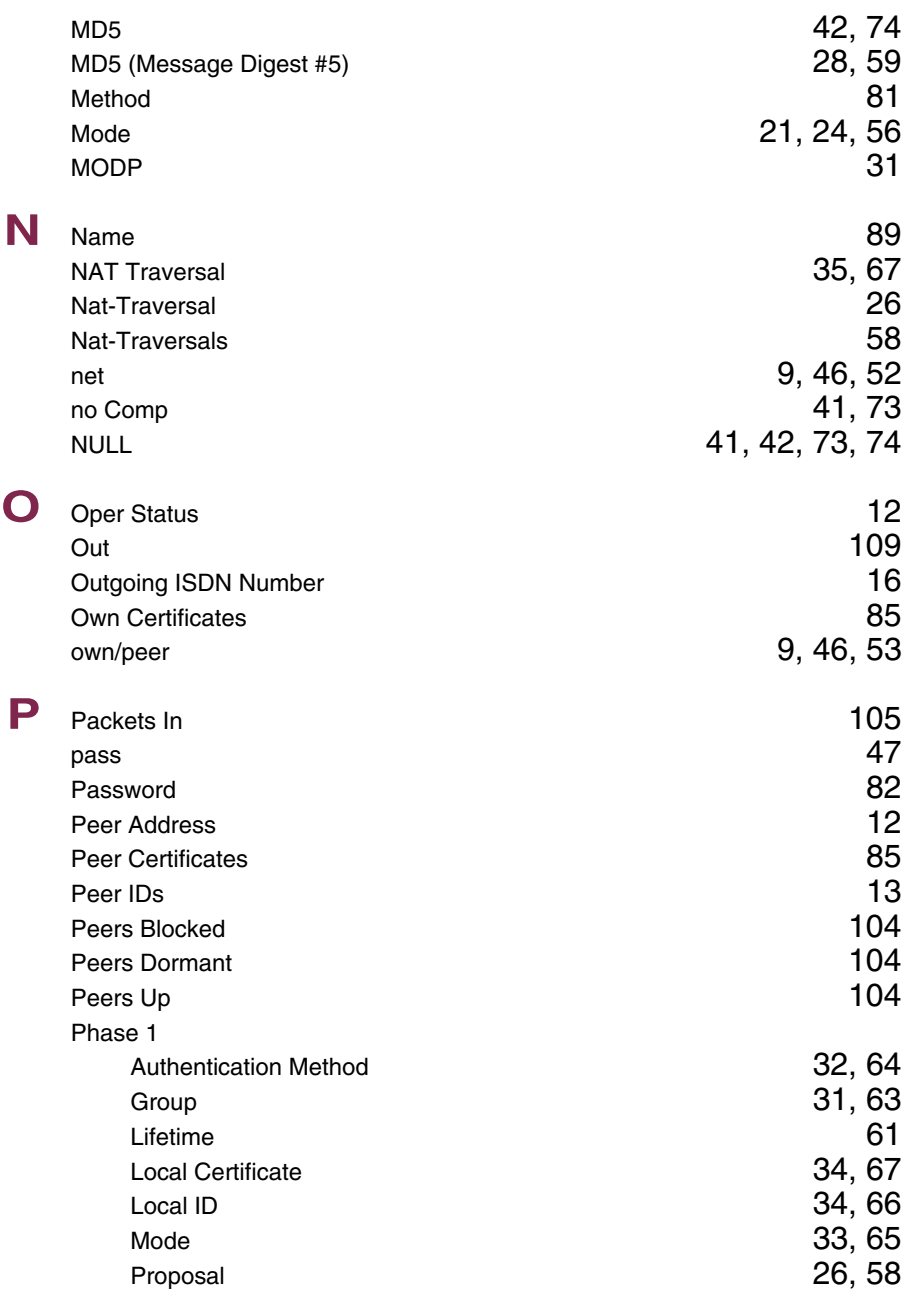

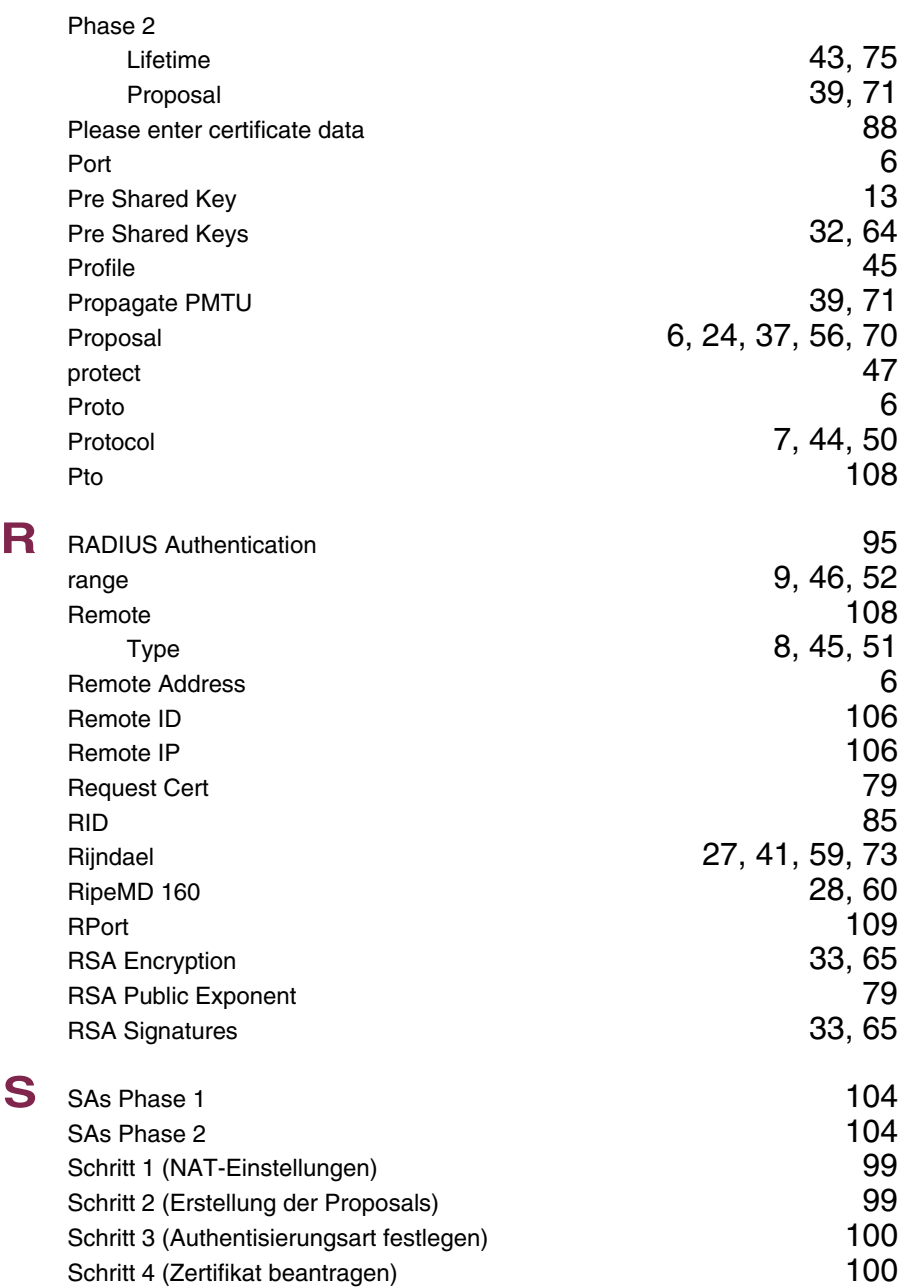

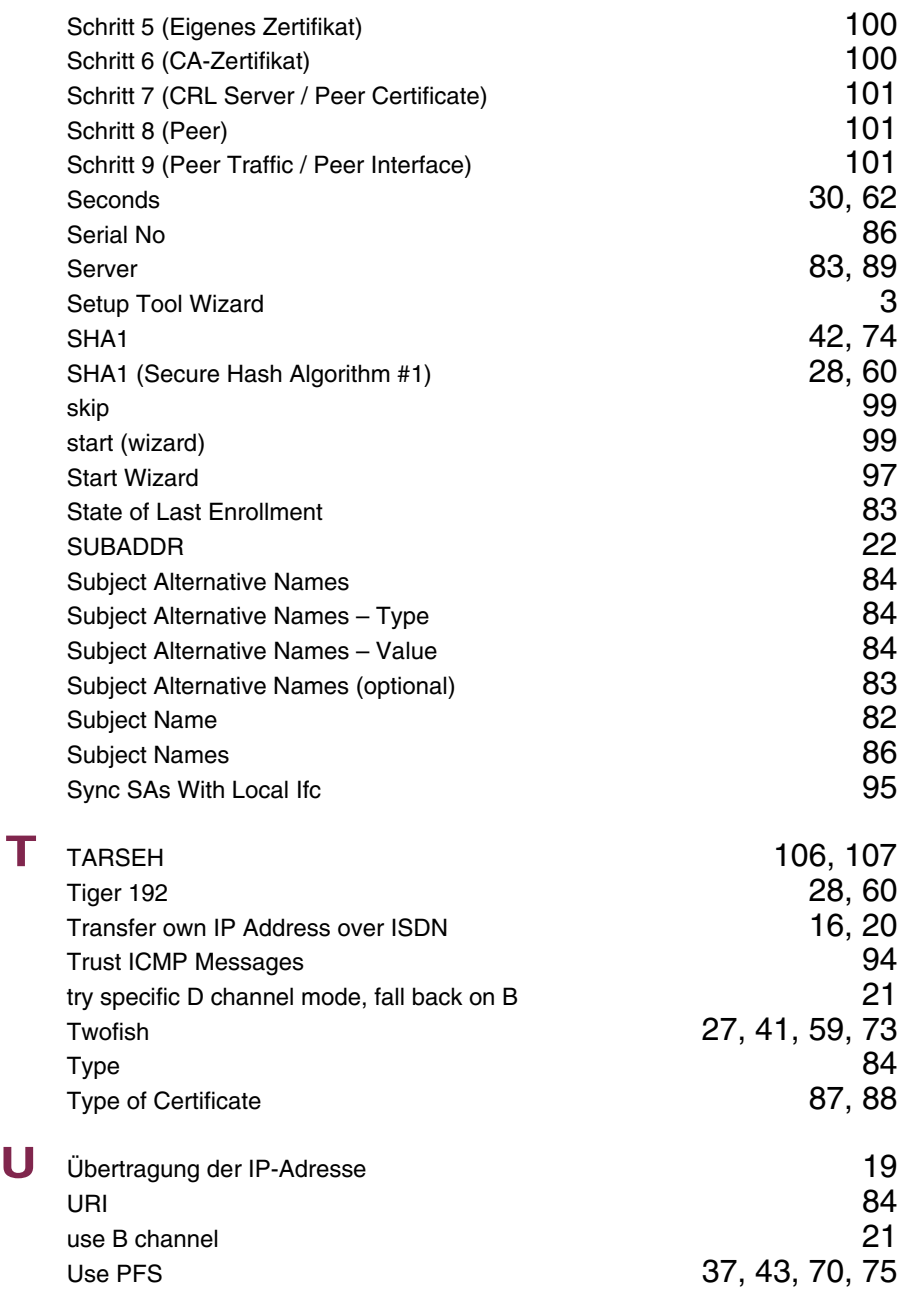

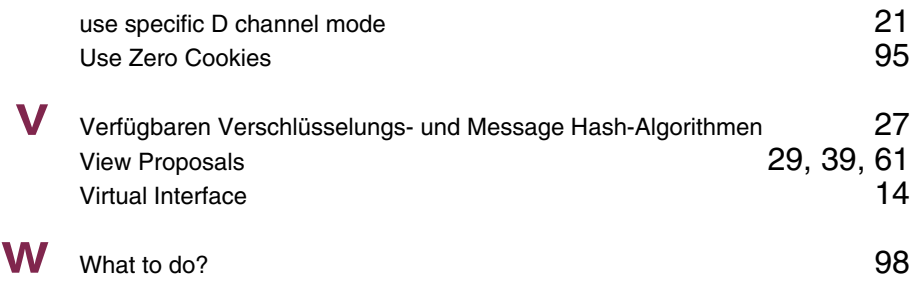

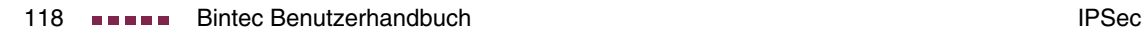

### **Index: IP**

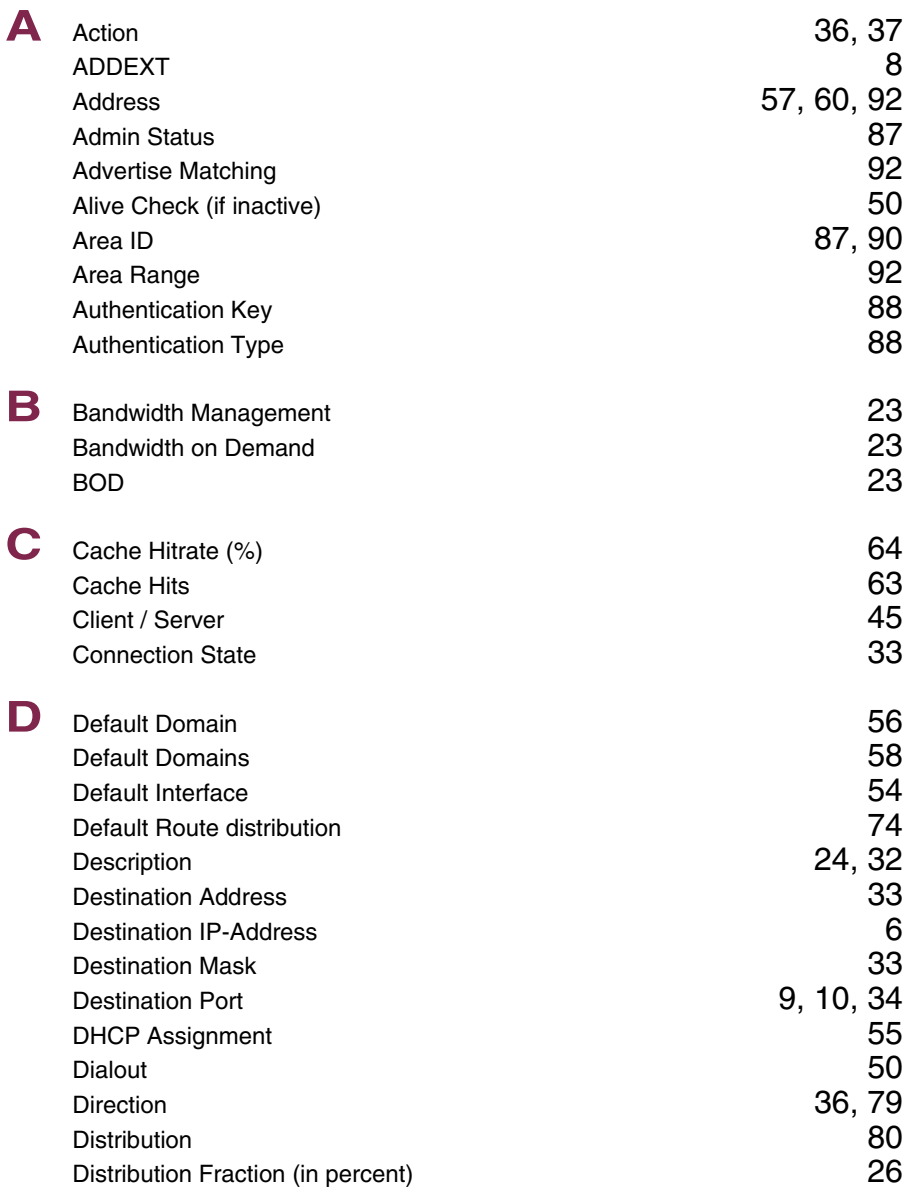

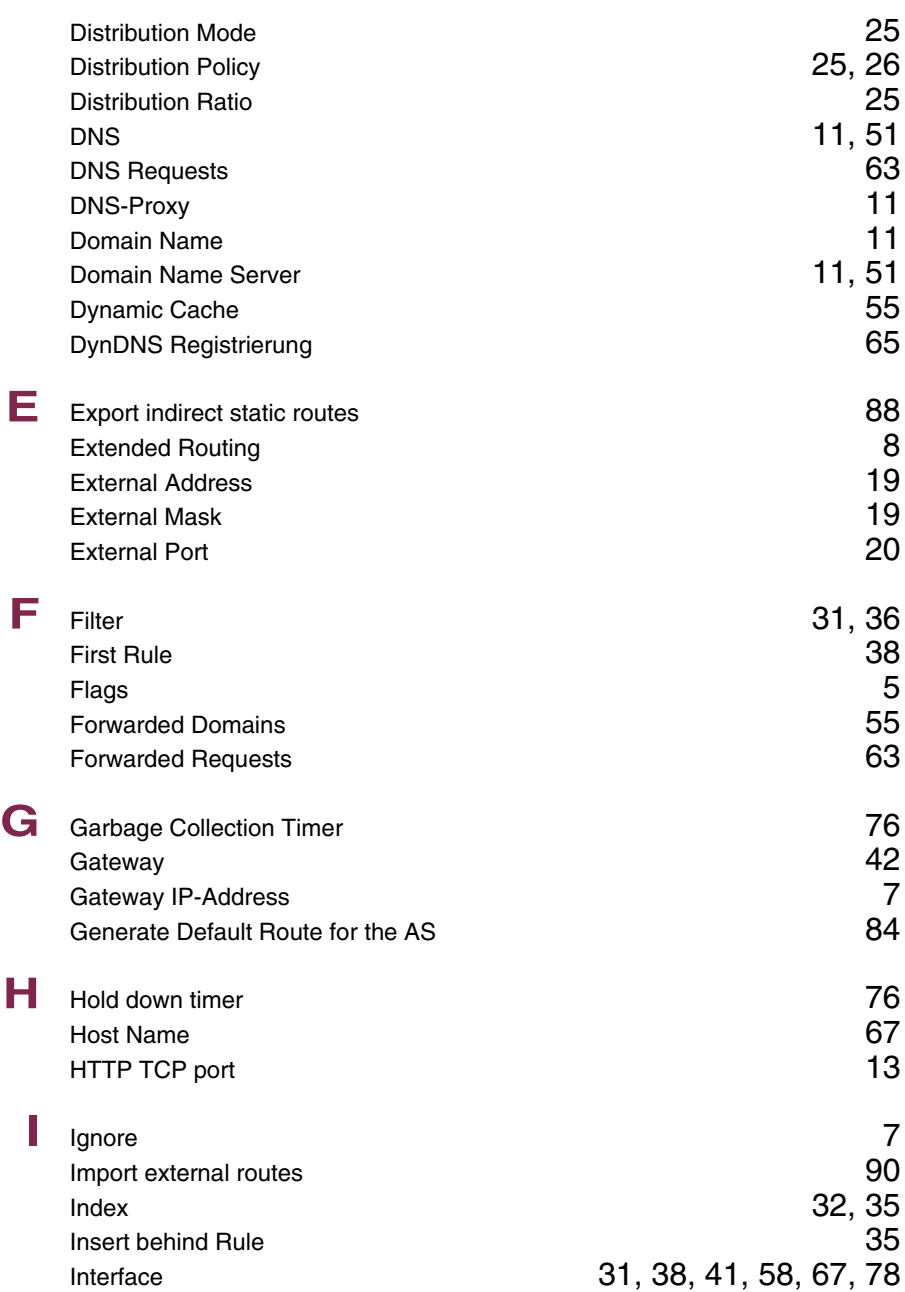

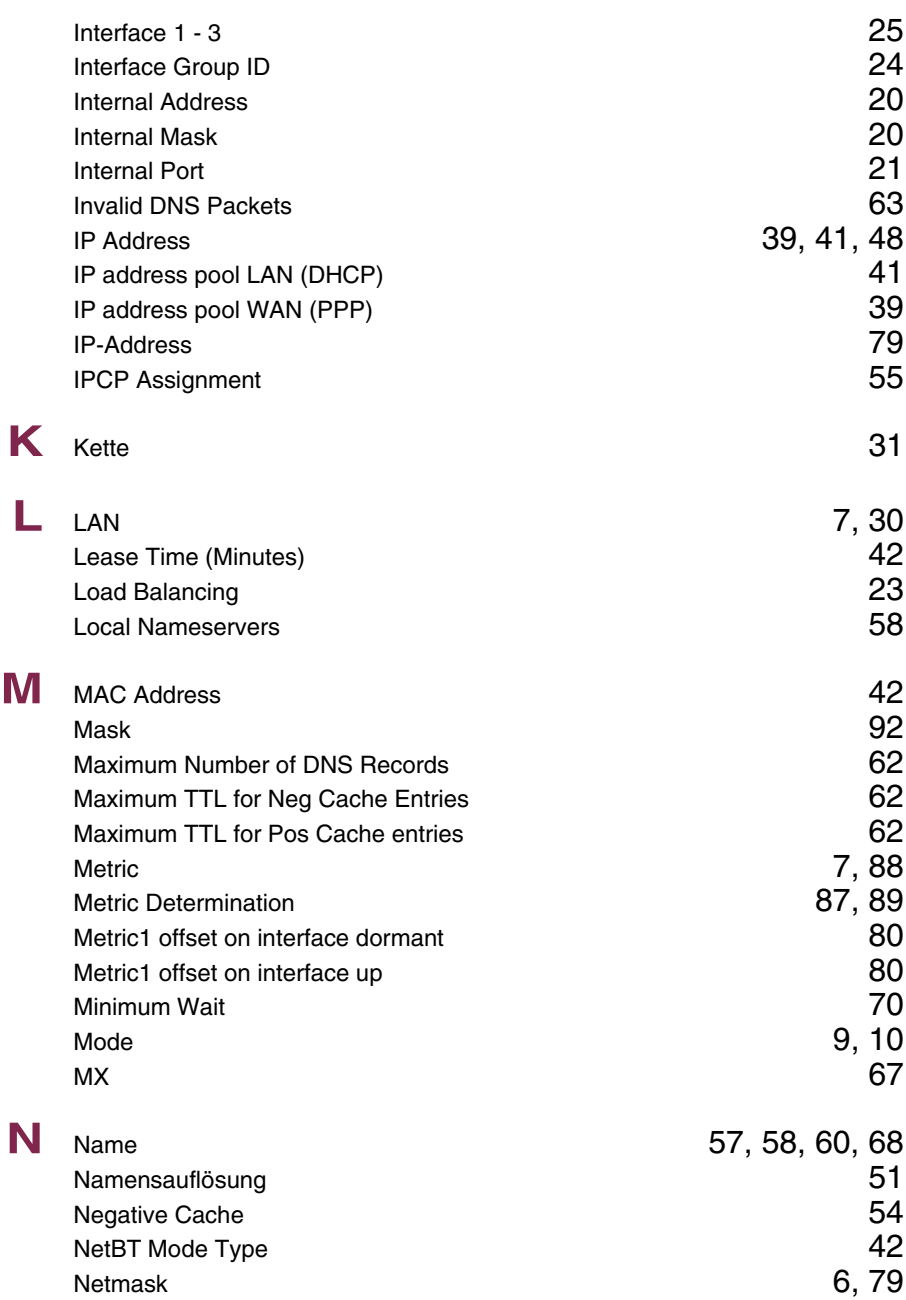

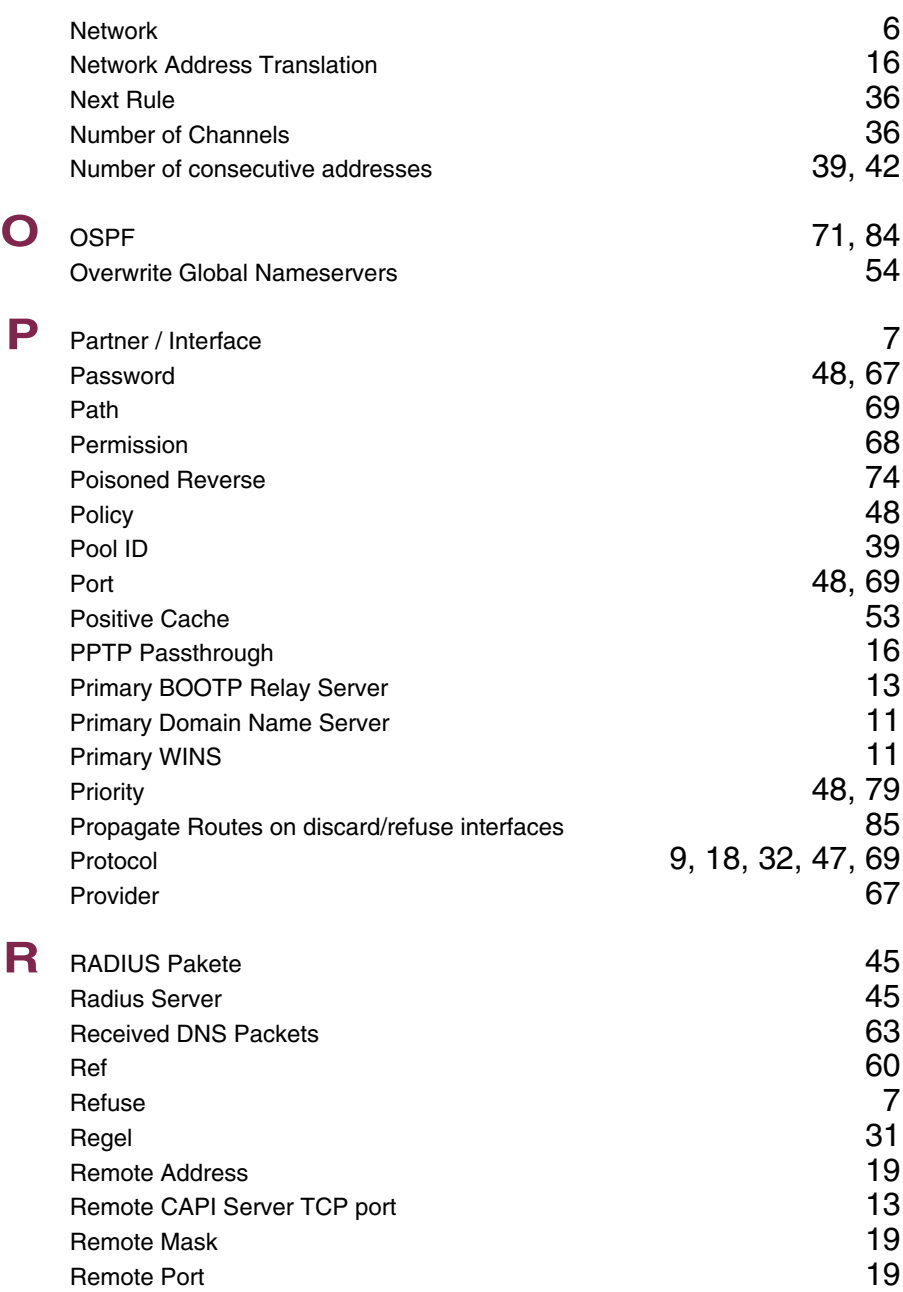

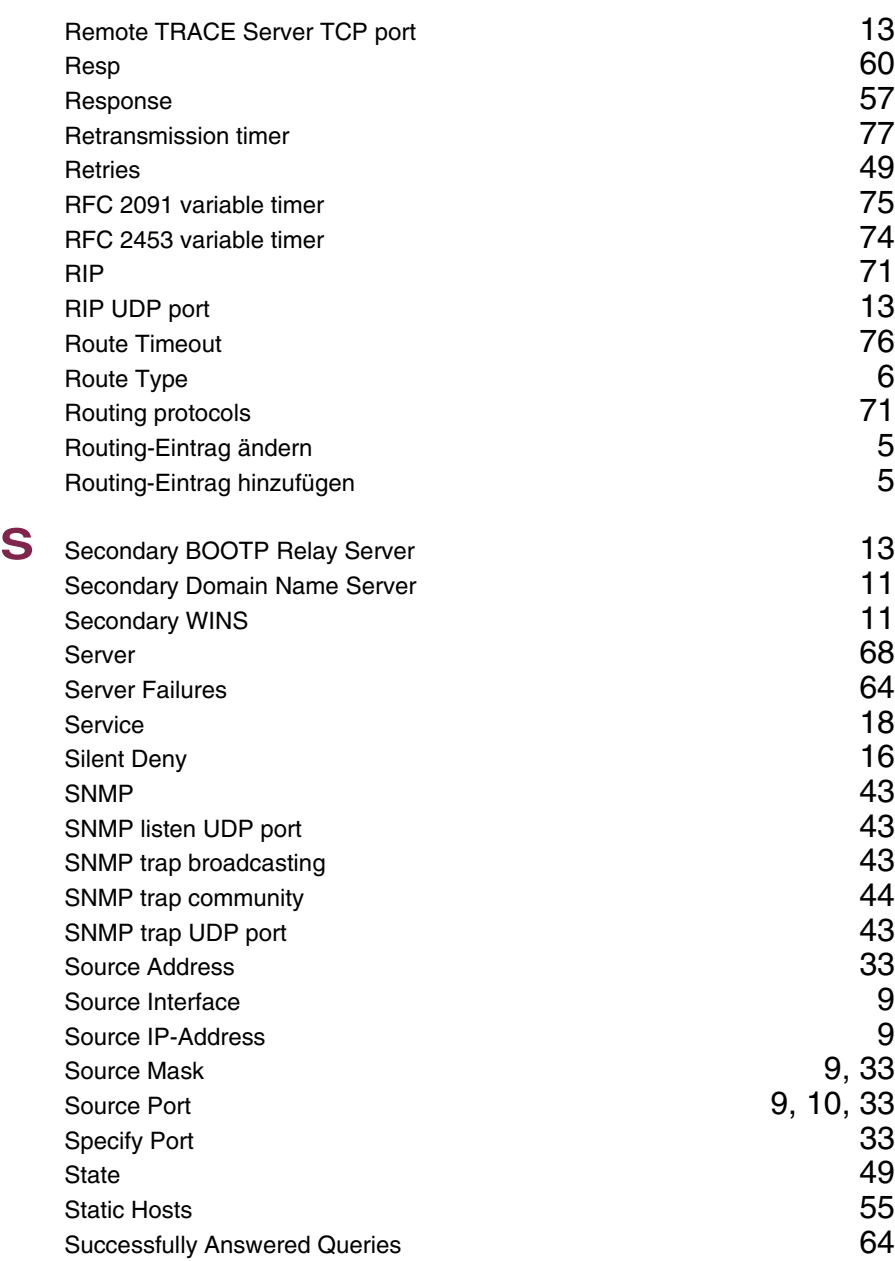

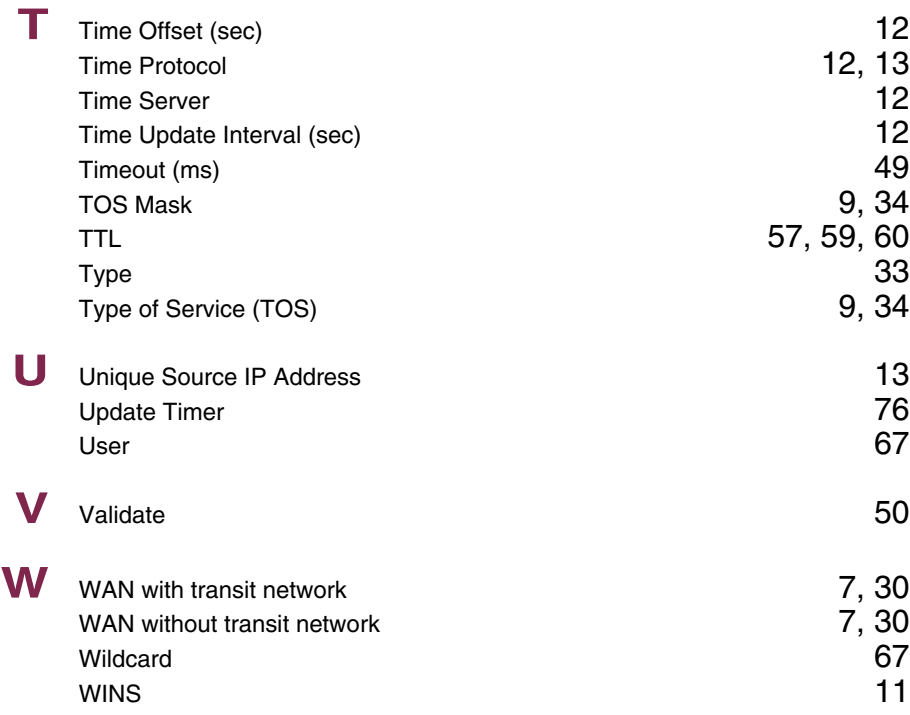

### **Index: PPP**

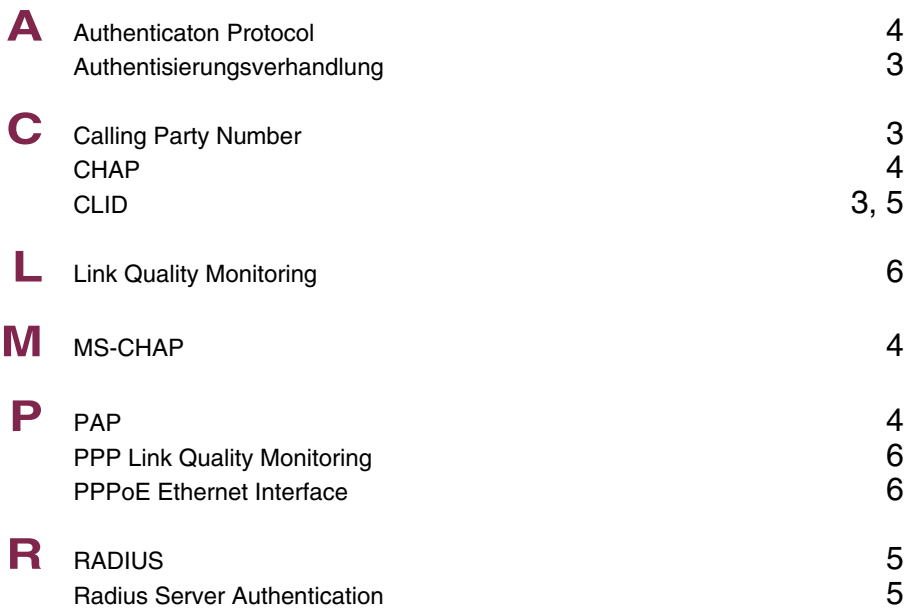

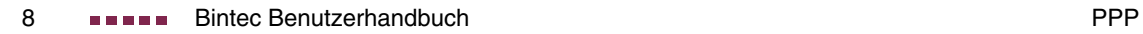

### **Index: BRRP**

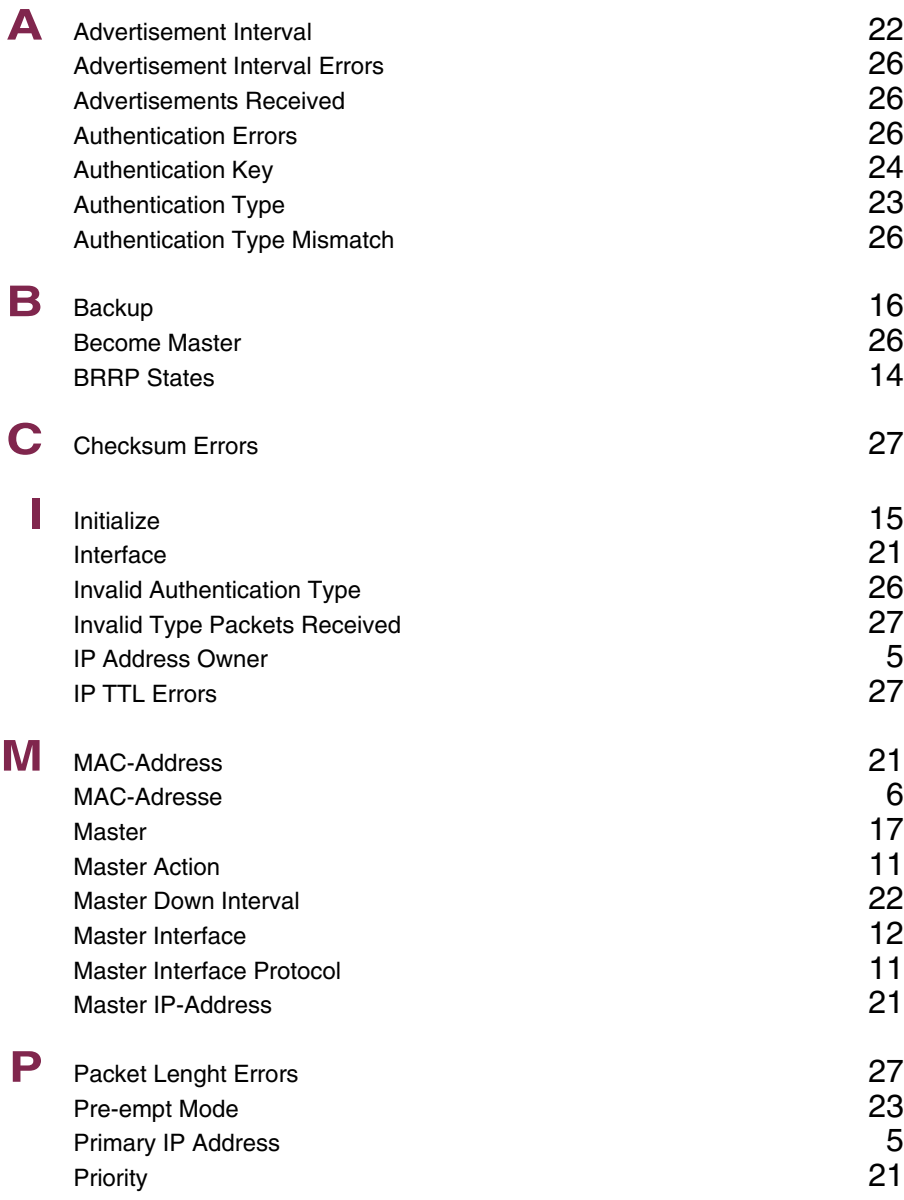

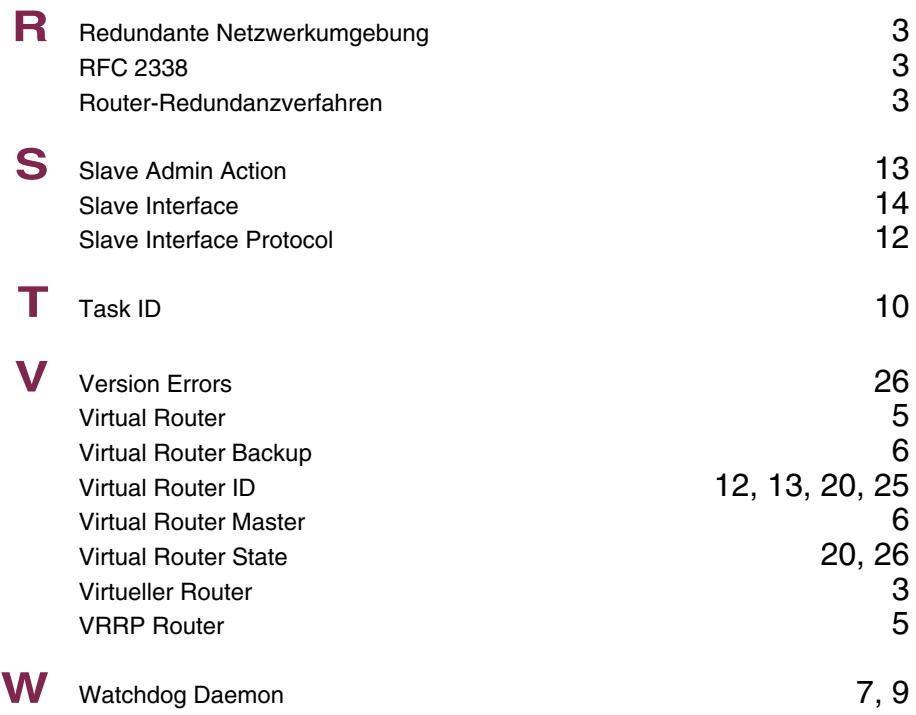

# **Index: Credits**

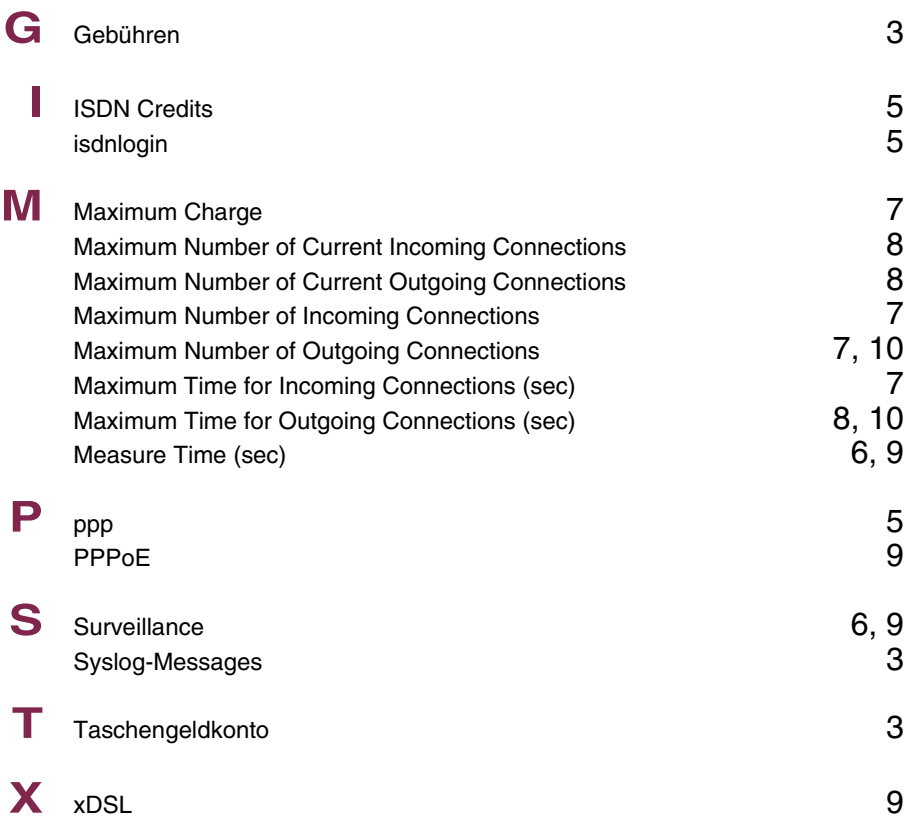

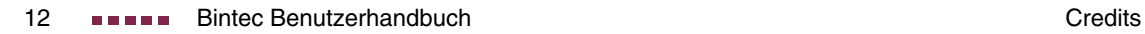

# **Index: QoS**

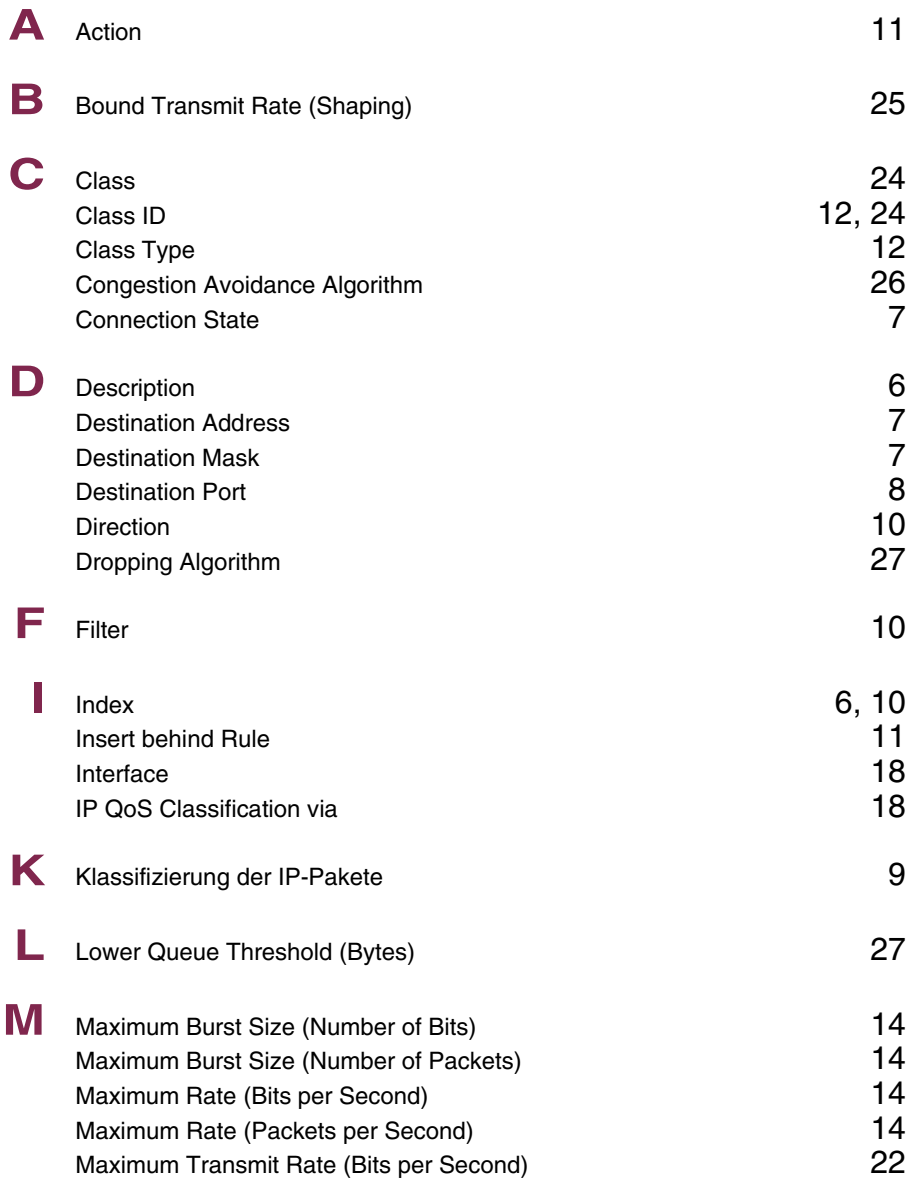

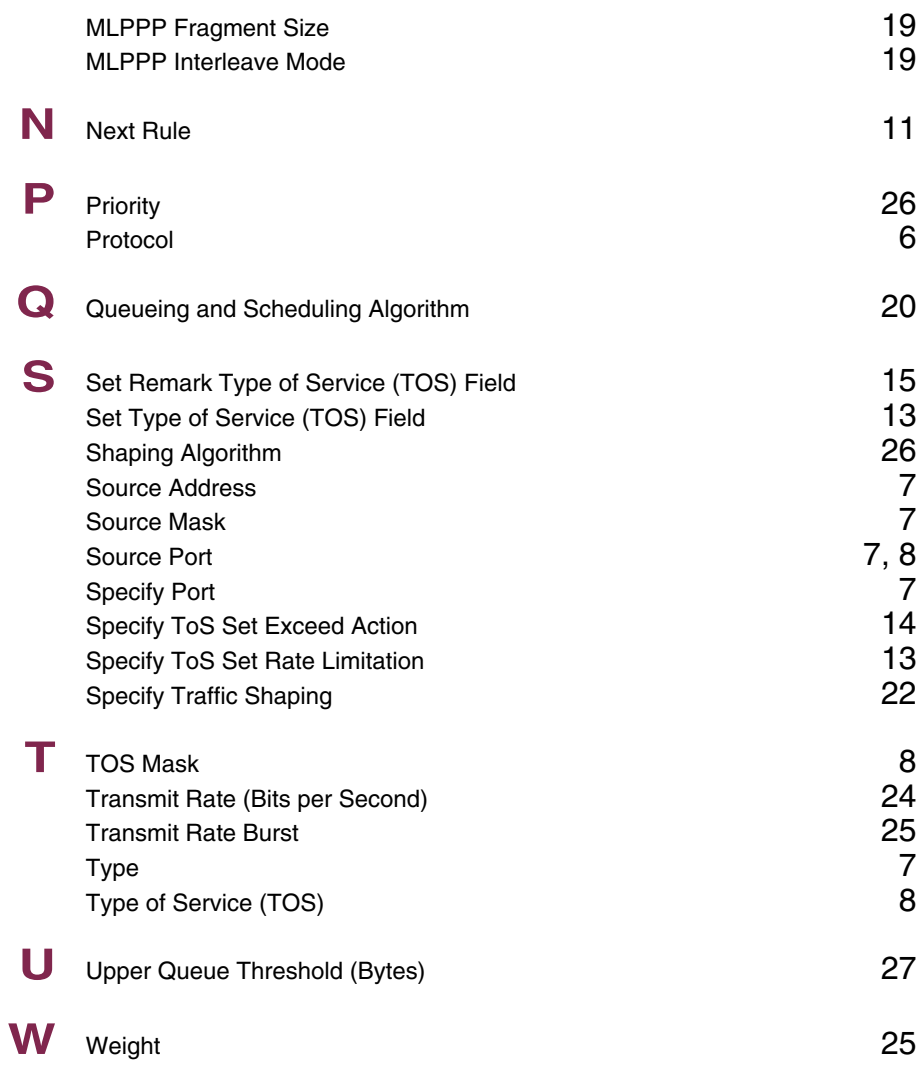

# **Index: GRE**

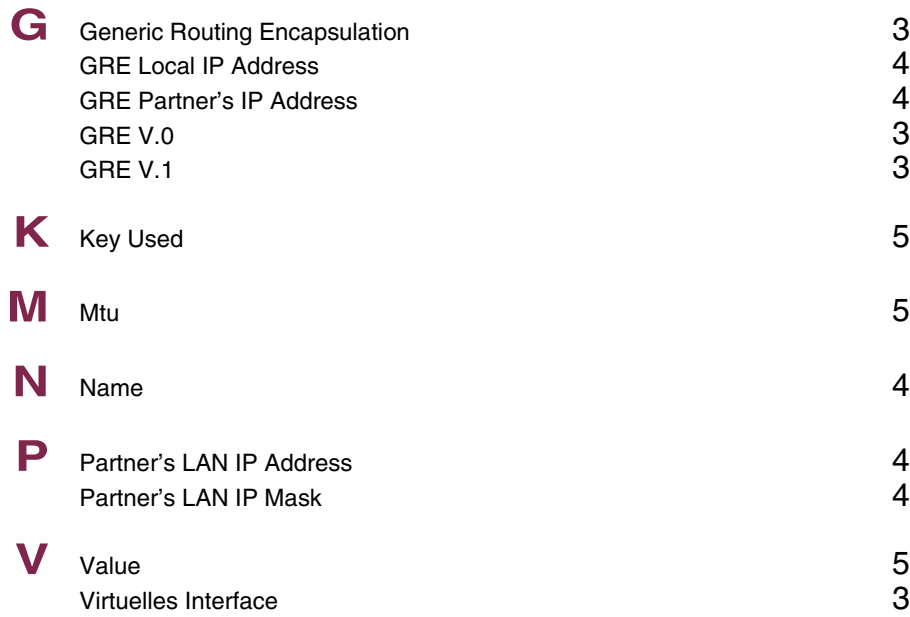

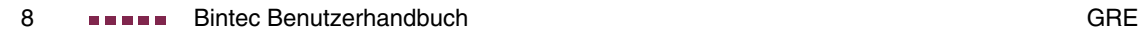

# **Index: Configuration Management**

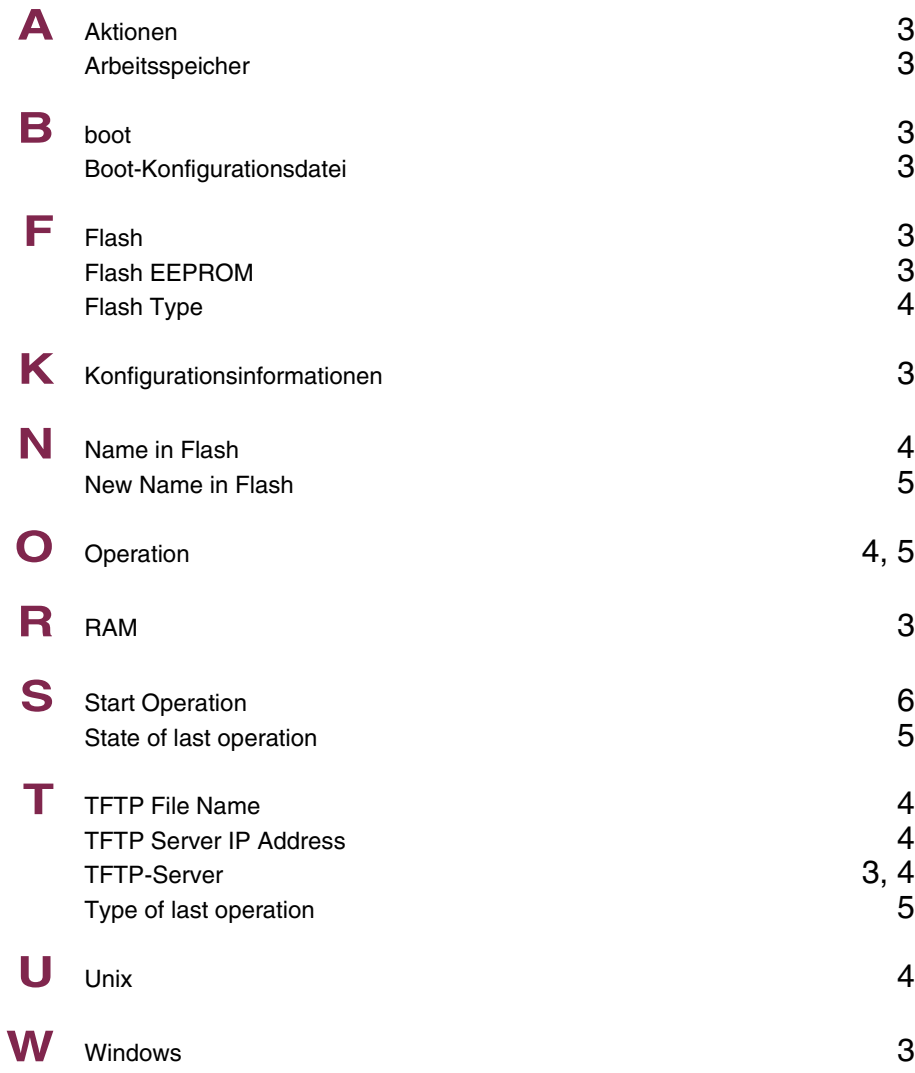

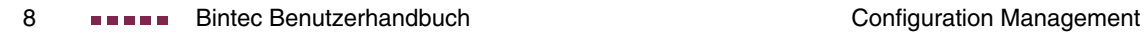